### **V…معايرة المصطلحات**

### **V١- …المصطلحات**

# V-١-١...مفهوم 5S (التاءات الخمس - تصنيف، ترتيب، تنظيف، توثيق، تأكيد)، (الكلمات اليابانية هي **(Shitsukeو Seiketsuو Seisoو Seitonو Seiri**

ت١= "Sieri = "تصنيف: الفصل بين المواد الضرورية وغير الضرورية والتخلص من المواد واألدوات غير الضرورية في مكان العمل والإبقاء على المواد الأساسية فقط. ويتم تخزين كل الأشياء الأخرى أو التخلص منھا. وعمومًا، "إستراتيجية البطاقة الحمراء" هي أحد أنشطة الدخول إلى مرحلة التصنيف.

ت٢= "Setoin = "ترتيب: تركز على الكفاءة. عندما نترجم ھذه الكلمة إلى "ترتيب المواد الالزمة في أماكن محددة"، فتبدو مثل القيام بالمزيد من التصنيف أو التنظيف، ولكن القصد منها هو ترتيب الأدوات والمعدات والأجزاء بطريقة تزيد من سهولة سير العمل. على سبيل المثال، يجب حفظ الأدوات والمعدات في الأماكن التي سيتم استخدامها فيها (أي، تعديل مسار سير العمل)، ويجب إجراء عملية الترتيب ھذه بطريقة ترفع مستوى الكفاءة إلى الحد األقصى. فيجب تحديد مكان معين لكل شيء، ويجب وضع كل شيء في مكانه. (تحديد الأماكن ووضع علامات عليھا).

ت٣= "Sesio = "تنظيف: التنظيف المنتظم أو الحاجة للحفاظ على نظافة مكان العمل وتنظيمه. في نھاية كل نوبة عمل، يتم تنظيف منطقة العمل ووضع كل شيء في مكانه. وھذا يجعل من السھل معرفة مكان كل شيء والثقة بأن كل شيء في المكان الذي ينبغي أن يكون فيه. وتكمن النقطة الأساسية هنا في أن الحفاظ على النظافة يجب أن يصبح جزءًا من العمل اليومي - ليس مجرد نشاط عرضي يتم القيام به عندما تبدو األشياء فوضوية للغاية.

ت٤= "Seektsu = "توثيق: أداء ممارسات العمل المعيارية بطريقة متناسقة وموحدة. ويعني ذلك أن كل شخص يعرف بالتحديد المسؤوليات المطلوبة منه للحفاظ على التاءات الثالث المذكورة أعاله. كما أن توثيق اإلجراء النمطي مھم لاللتزام بـ ت١ وت٢ وت.٣

ت٥= "Shtsiuke = "تأكيد: جعل االلتزام أمر تلقائي، مثل العادة. راجع معايير المداومة والمراجعة. بمجرد ترسيخ التاءات األربع السابقة، فإنھا تصبح الطريقة الجديدة المتبعة في تشغيل المؤسسة. ولذا، حافظ على التركيز على طريقة التشغيل الجديدة وال تسمح بالتراجع التدريجي إلى أساليب التشغيل القديمة.

### **V٢-١-…الكايزن (التحسين المستمر للجودة وضبط الجودة (QC((**

إن **الكايزن (فلسفة أعمال يابانية تھدف إلى التغيير إلى األفضل)** (كلمة يابانية بمعنى "التحسين") ھي كلمة يابانية دخلت إلى اللغة الإنجليزية وتشير إلى فلسفة أو ممارسات تركز على التحسين المستمر لأنشطة التصنيع والأنشطة التجارية بشكل عام، بل والحياة عمومًا، وتعتمد على التفسير والاستخدام. عندما تُستخدم تلك الكلمة بالمعني التجاري ويتمّ تطبيقها في مكان العمل، فإن الكايزن تشير عادةً إلى الأنشطة التي تعمل باستمر ار على تحسين طريقة العمل في المنشأة التجارية، بدءًا من التصنيع إلى الإدارة ومن المدير التنفيذي إلى عمال قاعدة الھرم الوظيفي.

الكايزن ھو نشاط يومي، يبدأ ھدفه من التحسين البسيط لإلنتاجية. وھو ً أيضا عبارة عن عملية، عندما يتم القيام بھا بشكل صحيح، فإنھا تضفي سمة اإلنسانية على مكان العمل وتقضي على فكرة العمل الشاق للغاية ("muri ("وتعلم الناس كيفية إجراء التجارب على عملھم باستخدام األسلوب العلمي وكيفية تعلم اكتشاف الھدر في عمليات األعمال التجارية والقضاء عليه.

في الوقت الذي يقدم فيه الكايزن تحسينات صغيرة عادةً، فإن ثقافة التحسينات الصغيرة المنظمة المستمرة والتوثيق تعطي نتائج كبيرة في شكل التحسين المركب لإلنتاجية. وتختلف ھذه الفلسفة عن برامج التحسين المسماة "القيادة والضبط" التي كانت شائعة في منتصف القرن العشرين. ويشمل منھج الكايزن إجراء التغييرات ومراقبة النتائج، ثم التعديل. ويتم إحالل عملية التخطيط المسبق واسعة النطاق وجدولة المشروعات الممتدة بتجارب أصغر حجمًا، والتي يمكن تكييفها سريعًا مع اقتراح تحسينات جديدة. تحفز طريقة الكايزن على إجراء عملية تحسين لا منتهية ومستمرة ويومية صغيرة، وتتضمن مشاركة الجميع بدءًا من المديرين إلى العمال باستخدام المبدأ الأساسي للبقاء: القدرة على التمييز ويعد إعداد هيكل لكايزن أمرًا مهمًا للغاية. ويتضمن ذلك تعيين فرق ذاتية التوجيه تستطيع

> - تحديد الھدف، - التعرف على المواقف الحالية، - تحليل المشاكل، - ابتكار الحلول، - تنفيذ اإلجراءات، - مراقبة النتائج وتقييمھا؛ و - منع العوائق

تحتاج الفرق إلى الحصول على السلطة التي تخولھا لتنفيذ التغييرات الضرورية. فالجميع بحاجة إلى المشاركة. ويضع الكايزن معايير قابلة للتحقيق وإلعادة التكرار ومن ثم يعمل على تحسين ھذه المعايير باستمرار-ألن التحسينات المستديمة ضرورية لتحقيق المكاسب طويلة المدى.

لذلك، فإن الكايزن ال يقتصر فقط على الحوافز والمكافآت، ولكنه يتعلق بالدعم المقدم لموظفي الخطوط األمامية والذي يھدف لمساعدتھم على تحسين طريقة تنفيذ العمل.

# **V٣-١-…اإلدارة الشاملة للجودة (TQM(**

اإلدارة الشاملة للجودة (TQM (ھي طريقة إدارة تھدف إلى تحقيق النجاح على المدى الطويل من خالل التركيز على رضا العمالء. وتستند الإدارة الشاملة للجودة إلى مشاركة جميع أعضاء المؤسسة في تحسين العمليات والمنتجات والخدمات، فضلاً عن الثقافة التي يعملون بھا. وتعد اإلدارة الشاملة للجودة طريقة شاملة ومنظمة لإلدارة التنظيمية التي تسعى إلى تحسين جودة المنتجات والخدمات من خالل التحسينات المستمرة والتي تكون استجابة للتقييم المستمر.

تعني "الجودة" في اإلدارة الشاملة للجودة "تحقيق الجودة التي يطلبھا العميل" ومعادلتھا بالمنتجات أو العمليات أو الخدمات التي "تتالءم مع غرض جميع أصحاب المصلحة المعنيين". ولا تعني كلمة العملاء هنا العملاء الخارجيين فقط، مثل المرضى، ولكن أيضًا العملاء الداخليين، مثل الموظفين والعمالء اآلخرين الذين يحصلون على المزايا.

تلتزم الإدارة الشاملة للجودة بإستراتيجية تمتد على مستوى الشركة تتمثل في أن كل موظف يتحمل جزءًا من المسؤولية عن جودة عمله. علاوةً على أن الإدارة الشاملة للجودة تعيد المفهوم الأساسي للجودة إلى عمليات التحويل المبكرة، بدءًا من التصميم الأولي ً ومرورا بالعمل مع المواد الخام وحتى إنتاج السلع النھائية. وتتخطى اإلدارة الشاملة للجودة طريقة "جودة المنتج"، ذلك أنھا تشمل جميع العاملين في المؤسسة وتتضمن كل وظيفة في الإدارة والاتصالات والتوزيع والتصنيع والتسويق والتخطيط والتدريب، وما إلى ذلك. ولكن لسوء الحظ، لا تبلغ الإدارة الشاملة للجودة تحقيق الحد الأقصى من الكفاءة والفعالية في كل قسم. وبما أن مواءمة أداء جميع أقسام من الأمور الأساسية، فإن القيادة القوية من جانب الإدارة العليا ومشاركة جميع الموظفين تمثل مفاتيح النجاح للإدارة الشاملة للجودة.

يمكن تطبيق اإلدارة الشاملة للجودة على أي نوع من المؤسسات، ذلك أنھا ظھرت ً أساسا في قسم التصنيع، وتم تكييفھا منذ ذلك الحين الستخدامھا في كل أنواع المؤسسات التي يمكن تصورھا، بما في ذلك المدارس وصيانة الطرق السريعة وإدارة الفنادق والمستشفيات بالتأكيد.

# **V٤-١-…دورة التخطيط – التنفيذ – الفحص - التصرف**

يمكن تقسيم عمليات الكايزن والإدارة الشاملة للجودة إلى أربع فئات متسلسلة: التخطيط والتنفيذ والفحص والتصرف (*دورة PDCA)*. في مرحلة *التخطيط*، يتعرف الأفراد على المشكلة التي سيتعاملون معها ويقومون بجمع البيانات ذات الصلة والتثبّت من السبب الجذري للمشكلة؛ وفي مرحلة *التنفيذ*، يقوم الأفراد بوضع حل للمشكلة وتنفيذه وتحديد مقياس لقياس مدى فعاليته؛ وفي مرحلة *الفحص،* يتحقق الأفراد من النتائج من خلال مقارنة البيانات قبل وبعد حل المشكلة؛ وفي مرحلة *التصرف*، يقوم الأفراد بتوثيق نتائجهم وإبلاغ الأخرين بالتغييرات التي ستطرأ على العملية وتقديم توصيات لحل المشكلة في دورة PDCA المقبلة.

تؤسس دورة PDCA بيئة متمركزة حول العملية، ألنھا تنطوي على دراسة العملية الحالية وجمع البيانات وتحليلھا لتحديد أسباب المشاكل والتخطيط للتحسين وتحديد كيفية قياس مستوى التحسين (التخطيط). ومن ثم، يتم تنفيذ الخطة على نطاق صغير إذا أمكن (التنفيذ). وتتمثل الخطوة التالية في تحديد ما حدث (الفحص). وإذا كانت التجربة ناجحة، فإنه يتم تنفيذ الخطة بأكملھا (التصرف). ويتم تكرار الدورة باستخدام ما تم تعلمه من الدورة السابقة.

# **V٥-١-…أدوات ضبط الجودة (QC(**

# **V١-٥-١-…مخطط ھيكل السمكة (األسباب – التأثيرات)**

مخطط هيكل السمكة هو مخطط يشبه عظام السمكة ويستخدم لوصف العلاقات بين الأسباب والتأثيرات وفقًا للمشاكل المحددة. وتستخدم ھذه األداة في تحديد المشاكل الرئيسية في الھياكل واألسباب الجذرية التي أدت إلى المواقف الحالية.

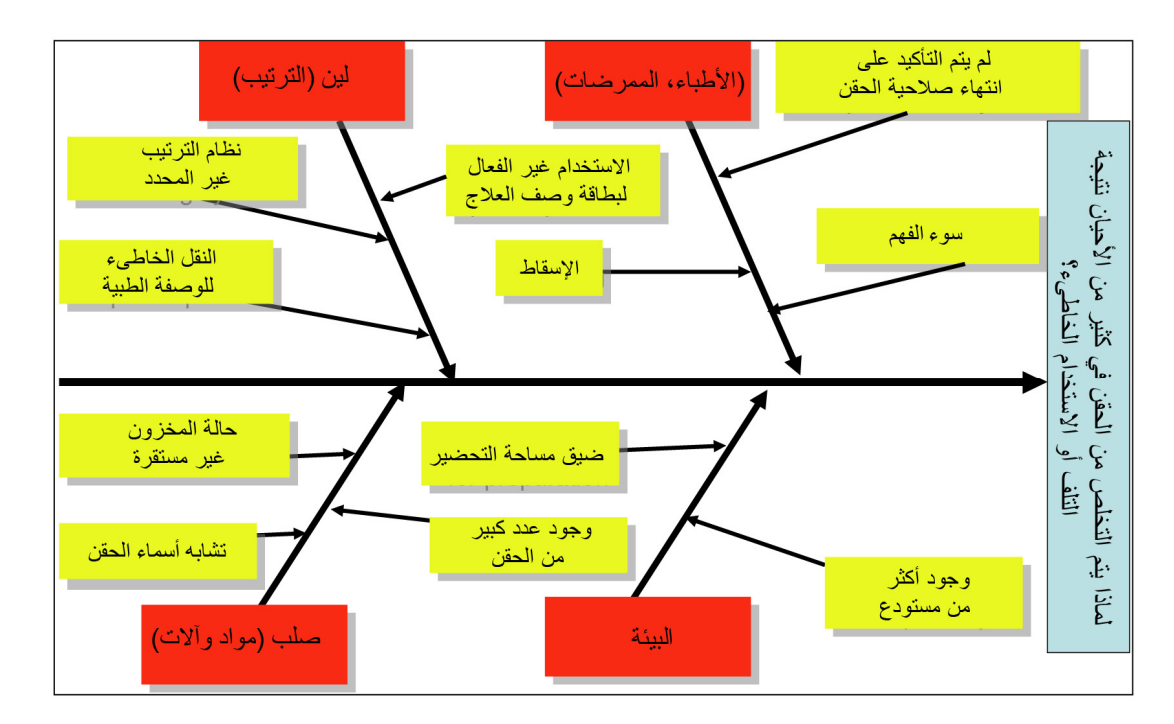

### **V٢-٥-١-…مخطط باريتو**

مخطط باريتو هو مخطط يرسم رسمًا بيانيًا بالأعمدة وآخر خطيًا في ورقة واحدة. ويصف الرسم البياني بالأعمدة كل عدد من العنصر المحدد في ترتيب تنازلي بالأعمدة، بينما يصف الرسم البياني الخطي العدد التبادلي لإجمالي العناصر المحددة. وغالبًا ما يستخدم هذا المخطط لتحديد الوضع الراھن في شكل كميات.

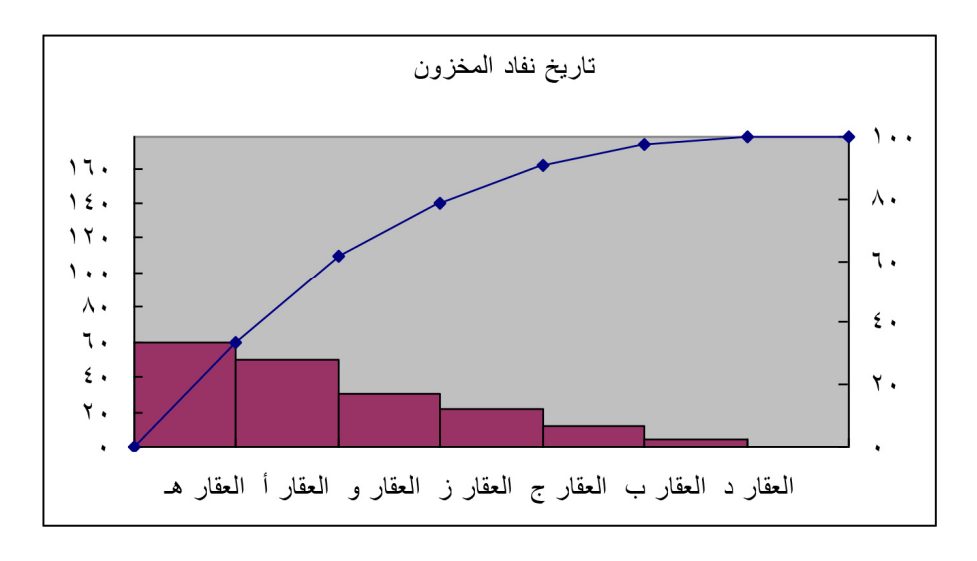

### **V٣-٥-١-…التطابق**

التطابق ھو التكوين من طبقات. والطبقية صفة تشير إلى ترتيب الطبقات. وباعتبارھا أداة من أدوات ضبط الجودة، فإن المخطط التدفقي يستخدم عمومًا في تطابق الأشياء. ويصور الرسم البياني التالي العملية.

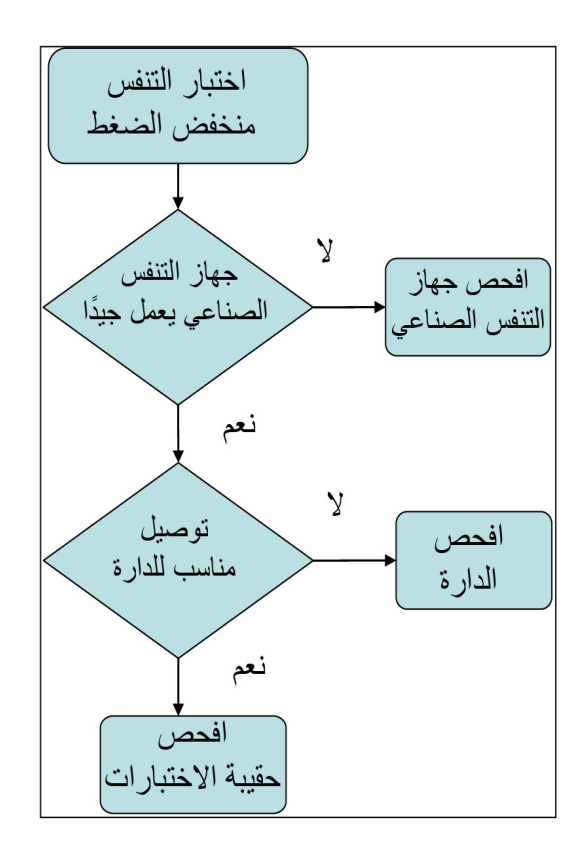

## **V٤-٥-١-…أوراق الفحص**

أوراق الفحص ھي االستمارات المعدة لجمع البيانات المطلوبة عن طريق وضع عالمة بسيطة. وينبغي وضع تصميم مسبق يحدد ھدف عملية الفحص وعادةً ما تكون الاستمارة فارغة؛ حيث يتم تصميمها من أجل التسجيل السريع والسهل والفعال للمعلومات المطلوبة، والتي يمكن أن تكون كمية أو نوعية.

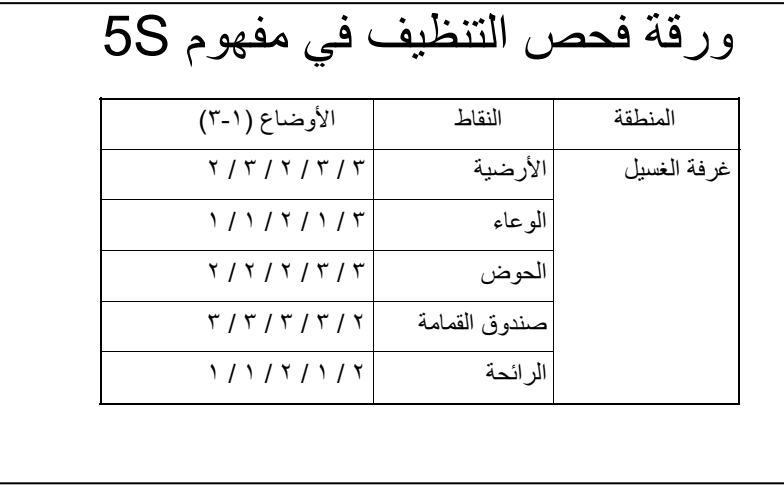

# **V٥-٥-١-…المدرج اإلحصائي**

المدرج الإحصائي هو عرض بياني للترددات الجدولية وكثافة البيانات يشبه الرسم البياني بالأعمدة. ويتم وضع كل عمود فوق فاصل زمني، إلى جانب مساحة مساوية لتردد الفاصل الزمني. وكذلك، يكون ارتفاع العمود ً مساويا لكثافة تردد الفاصل الزمني. وتكون المساحة اإلجمالية للمدرج اإلحصائي مساوية لعدد البيانات. ويصور المدرج اإلحصائي اتجاه البيانات، مثل المعدل المتوسط والعدد الأوسط والوضع والطبقات الخارجية.

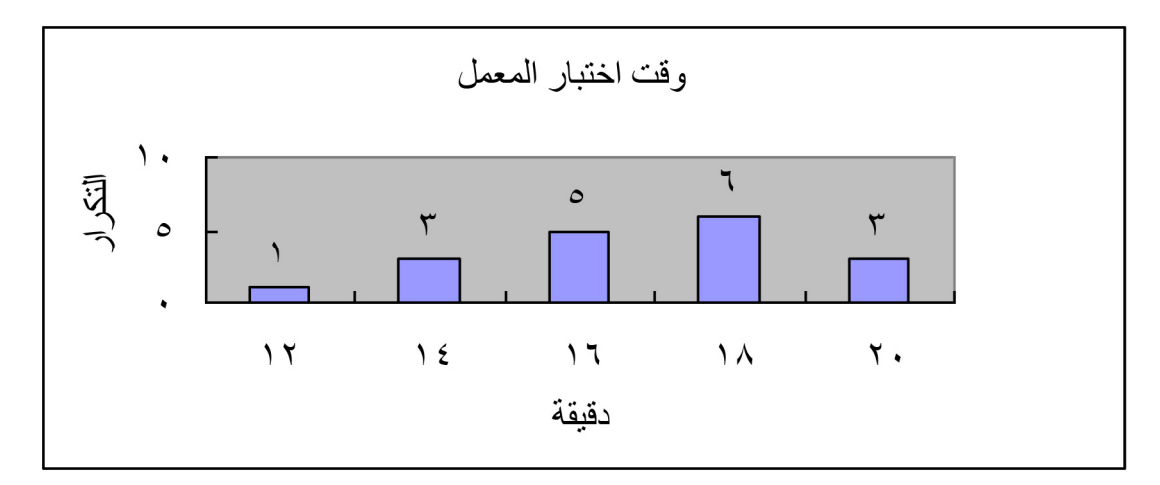

### **V٦-٥-١-…المخططات المبعثرة**

الرسم البياني المبعثر أحد أنواع الرسوم البيانية الرياضية التي تستخدم لعرض قيم متغيرين لمجموعة من البيانات. ويتم عرض البيانات في شكل مجموعة من النقاط، وتحمل كل نقطة قيمة متغير واحد يحدد الموقع على المحور الأفقي وتحدد قيمة المتغير الآخر الموقع على المحور الرأسي. واستنادًا إلى المخطط المبعثر، فسيتم وضع منحنى انحدار.

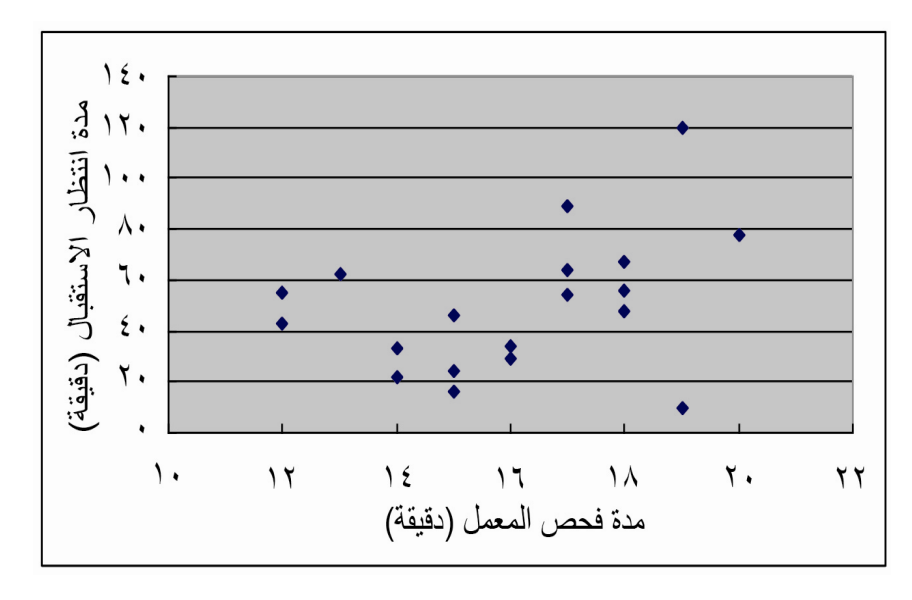

# **V٧-٥-١-…خرائط المراقبة**

خرائط المراقبة، والمعروفة أيضًا باسم مخططات شيوارت، في مراقبة العملية الإحصائية هي الأدوات المستخدمة في رسم البيانات على خط الزمن وتصور ما إذا كانت البيانات المرسومة تقع بين خط المراقبة العلوي والسفلي أم ال وإلى أي مدى يشبه التاريخ المرسوم الخط القياسي. وتعمل خرائط المراقبة على تسھيل رصد األنشطة في الكايزن.

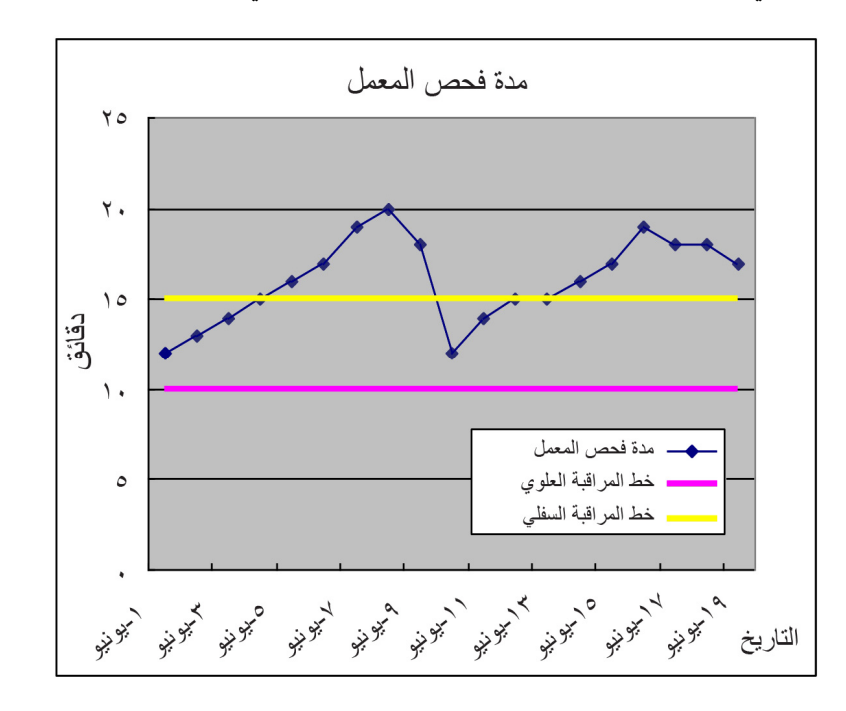

**V٦-١-…أدوات ضبط الجودة الجديدة (األدوات السبع لإلدارة والتخطيط)**

لقد تم تصميم أدوات ضبط الجودة الجديدة من أجل إجراء المزيد من تحليل البيانات النوعية واتخاذ القرارات.

### (i (مخطط الصلة

تظهر من خلال عملية استثارة الأفكار الكثير من الأفكار غير المنظمة. وتعتبر هذه الأداة فعالة في أخذ مثل هذه الفكرة والمعلومات غير المنظمة لتنظيمھا في مجموعات تقوم على العالقات فيما بينھا التي ناقشھا المشاركون. وقد ظھر ھذا المخطط في ستينيات القرن الماضي على يد عالم األنثروبولوجيا الياباني جيرو كواكيتا.

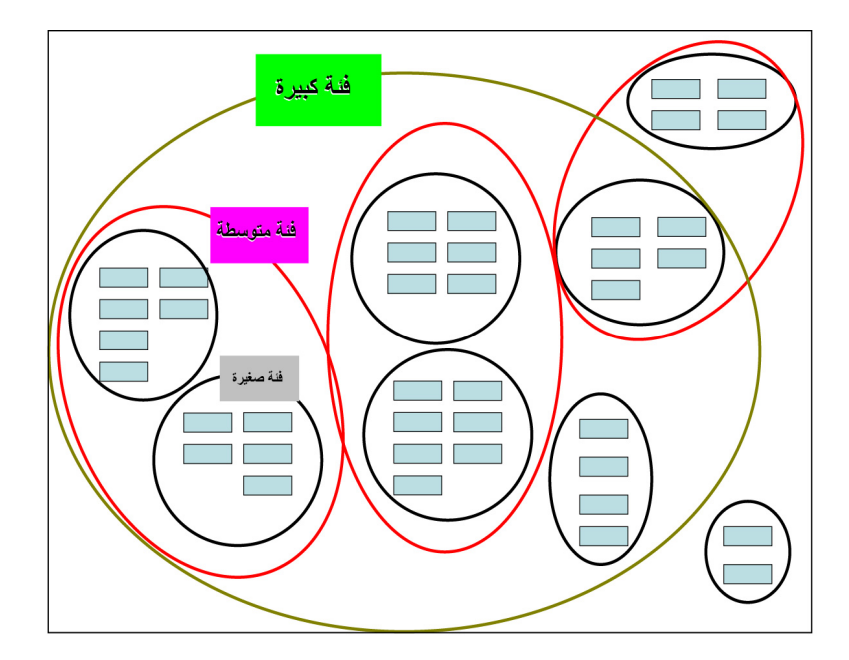

### (ii (أداة العالقات المتبادلة

.<br>تُعتبر هذه الأداة فعالة في عرض مدى تعقيد العلاقات المترابطة بين السبب والتأثير للمشاكل الراهنة. وبناءً على المخطط المحدد، فإن المشاركين يناقشون ماھية الأهداف الأساسية أو الأسباب الجذرية.

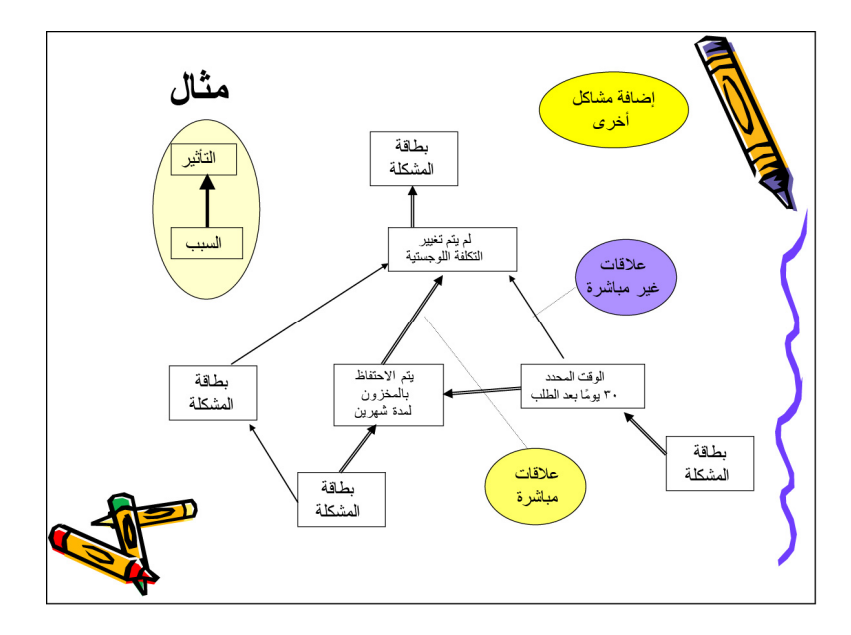

### (iii (مخطط الشجرة

يتم استخدام ھذه األداة في تصنيف األسباب التي تسمى "تحليل لماذا-السبب" وفصل محتويات المشاكل. ويقوم المشاركون برسم المخطط لنقل أفكارھم من العمومية إلى الخصوصية. ومن جھة أخرى، يستخدم مخطط الشجرة ً أيضا لتحديد اإلجراءات الفعلية المضادة للمشاكل المحددة ويسمى "تحليل إذا-آنذاك".

![](_page_7_Figure_0.jpeg)

#### (iv) مصفوفة الأولويات

تسمى هذه الأداة أيضًا "مقارنة التصنيف" وتستخدم لإعطاء أولوية للعناصر واحد تلو الآخر ووصفهم فيما يتعلق بالمعايير المرجحة.

![](_page_7_Picture_547.jpeg)

#### (v (مخطط المصفوفة

يستخدم ھذا المخطط في تحليل المشكلة الموجودة في الھدف من خالل عاملين إضافيين يتم ترتيبھما في مصفوفة ثنائية األبعاد. وفي كل تقاطع، تكون ھناك عالقة موجودة أو غائبة. ومن ثم، يقدم معلومات عن العالقة، مثل مدى قوتھا واألدوار التي يلعبھا أشخاص أو مقاييس مختلفة.

### (vi (مخطط برنامج قرار العملية (PDPC(

يستخدم ھذا المخطط للتعرف على عملية اإلنجاز ولوصف جميع المقاييس الموضوعية ولتصنيف المھام في شكل تسلسل ھرمي. وعلى المشاركين اختيار أفضل سبيل لحل المشكلة يمد مخطط برنامج قرار العملية (PDPC (مخطط الشجرة مستويين إضافيين من أجل التعرف على المخاطر واإلجراءات المضادة لمھام المستوى المنخفض. وتستخدم مربعات مختلفة األشكال لتسليط الضوء على المخاطر وتحديد اإلجراءات المضادة المحتملة.

### (vii (مخطط شبكة النشاط (المخطط السھمي)

إن ھذه األداة وسيلة إليجاد أفضل طريقة من المخطط التدفقي للعملية لسھم مھمة معقدة وتخطيط التسلسل المناسب أو الجدول الزمني لمجموعة من الممهام والممهام الفرعية المرتبطة بـها<sub>.</sub> ويستخدم عند حتمية القيام بالممهام الفرعية بشكل متوازٍ<sub>.</sub> ويمكّن هذا المخطط المرء من تحديد المسار الحرج (أطول تسلسل للمھام). ويعد مخطط بيرت أحد مخططات شبكة النشاط.

### **V٧-١-…األدوات األخرى لضبط الجودة**

في إطار التنمية الدولية، توفر وكالات المساعدة الثنائية أو المتعددة الأطراف أنواعًا متعددة من أدوات التخطيط والتحليل. وتعتبر هذه األدوات فعالة في تحليل المواقف والمشاكل والحلول في عملية الكايزن.

## **V١-٧-١-…طريقة إدارة دورة المشروع (PCM(**

إن طريقة إدارة دورة المشروع (PCM (في األصل عبارة عن مفھوم إلدارة مراحل المشروع والتي تتكون من ثالث مراحل، ھي التخطيط والتنفيذ والتقييم، وكدورة، فإنھا تشبه خطط - نفذ - افحص أو دورة PDCA. وتعتبر أدوات التحليل في مرحلة التخطيط فعالة لأنشطة الكايز ن.

تحليل أصحاب المصلحة

إن أي أفراد أو جماعات من األفراد أو ھيئات أو شركات ربما تكون لديھا مصلحة كبيرة في نجاح أو فشل أنشطة المستشفى يتم تعريفھم على أنھم أصحاب المصلحة. وتتمثل الفكرة األساسية وراء تحليل أصحاب المصلحة في أن المجموعات المختلفة لديھا مخاوف وإمكانات ومصالح مختلفة، وأنه ينبغي فھم ھذه االختالفات والتعرف عليھا خالل عمليات تحديد المشكلة ووضع الھدف واختيار اإلستراتيجية.

![](_page_8_Figure_6.jpeg)

تحليل المشاكل

يھدف تحليل المشكلة إلى تحديد الجوانب السلبية في موقف قائم وإقامة عالقات السبب والتأثير بين المشاكل المحددة. وھو ما يفيد في التعرف على ھيكل المشاكل وجذورھا في الوضع السلبي الحالي. ويتضمن ھذا التحليل ثالث خطوات أساسية:

- .١ تعريف إطار العمل وموضوع التحليل من خالل تحليل الوضع؛
- .٢ تحديد المشاكل الرئيسية التي تواجھھا حلقة أو قسم ضبط الجودة (ما ھي المشكلة/المشاكل؟ ومن المتسبب في المشكلة؟)؛ و
	- .٣ تصور المشاكل في شكل مخطط، يسمى "شجرة المشكلة" للمساعدة على تحليل وتوضيح عالقات السبب-التأثير.

![](_page_9_Figure_0.jpeg)

<u>تحليل الأهداف</u>

يوضح تحليل الأهداف الوضع المستقبلي الذي سيتحقق من خلال حل المشاكل. كما يضع التحليل أهداف المشروع على شجرة الوسائل والغايات مع الجذور والفروع التي تبين العالقات بين األھداف.

يتم تحويل الأوضاع السلبية على شجرة المشكلة إلى حلول، ويُعبر عنها على أنها إنجازات إيجابية. على سبيل المثال، يتم تحويل الحالة الصحية السيئة إلى ظروف صحية محسنة. وهذه الإنجازات الإيجابية هي في الحقيقة أهداف ويتم عرضها على شجرة الأهداف لتُظهر عالقة الوسائل/الغايات.

![](_page_9_Figure_4.jpeg)

## **SWOT تحليل...٢-٧-١-V**

يستخدم تحليل SWOT) نقاط القوة والضعف والفرص والتھديدات) في تحليل نقاط القوة والضعف الداخلية في مؤسسة ما (مستشفى أو قسم) والفرص والتھديدات الخارجية التي تواجھھا. ويمكن استخدام ھذا التحليل كأداة لتحليل الوضع أو المشكلة. ويتم تنفيذ تحليل SWOT على ثالث مراحل، ھي:

- .١ ابتكار أفكار حول نقاط القوة والضعف الداخلية لحلقة ضبط الجودة، القسم أو المستشفى، والفرص والتھديدات الخارجية؛
- .٢ تحليل الوضع من خالل البحث عن سبل يمكن من خاللھا بناء نقاط القوة في الدائرة/القسم/المستشفى من أجل التغلب على ً نقاط الضعف التي تم تحديدھا، فضال عن استغالل الفرص لتقليل التھديدات، و
	- ٣. صياغة إستراتيجية لإدخال التحسينات (ومن ثم تطوير ها لاحقًا باستخدام عدد من أدوات التخطيط التحليلي الإضافية).

![](_page_10_Picture_468.jpeg)

# **V٣-٧-١-…تحليل Y-X) تحليل المصفوفة)**

يقوم تحليل Y-X بتحديد أداء حافظات محددة في ظل ظروف مختلفة (المحور X والمحور Y(. ويتم تصنيف الموضوعات المدرجة تحت الأوضاع الحالية المرتبطة بأفكار الدائرة في كل مربع. ويمكنك ترتيب المصفوفة كالتالي اعتمادًا على موضوع أنشطة الدائرة.

![](_page_10_Figure_8.jpeg)

![](_page_11_Figure_0.jpeg)

# **V٨-١- …إستراتيجية JIT) في الوقت المناسب)**

إن JIT، أو "في الوقت المناسب"، ھي إستراتيجية تستخدم في إدارة المخزون. وتھدف الشركات من خالل إستراتيجية JIT إلى تقليل الھدر في المخزون وتكلفته عن طريق استالم السلع فقط عندما تكون ھناك حاجة إليھا إلنتاج المنتجات. وتستطيع إدارة المخزون بإستراتيجية JIT بذلك زيادة الكفاءة، وھي إستراتيجية تستخدمھا الشركات التي تفضل الحفاظ على مستويات المخزون منخفضة. وفي ظل اإلدارة بإستراتيجية JIT، فإن عمليات الشحن تتم في "إطار فترات زمنية" منفذة بصرامة ويجب أن تكون جميع العناصر متوافقة مع المواصفات مع إجراء فحص بسيط للغاية أو عدم إجرائه على اإلطالق. وقد قام بتطوير ھذه اإلستراتيجية واستكمالھا المھندس الياباني تاييتشي أونو صاحب شركة تويوتا خالل فترة الستينيات والسبعينيات من أجل تلبية متطلبات المستھلكين المتغيرة بسرعة مع أقل قدر من التأخيرات.

# **V٩-١-…الصيانة اإلنتاجية الشاملة (TPM(**

الصيانة اإلنتاجية الشاملة (TPM (ھي فلسفة صيانة صممت لدمج صيانة المعدات في عملية التصنيع. وعلى الرغم من أن ھدف اإلدارة الرئيسي ھو جودة المنتجات أو الخدمات في عملية اإلدارة الشاملة للجودة، فإن مرافق المنتجات ھي ھدف اإلدارة الرئيسي في الصيانة اإلنتاجية الشاملة. ويتمثل الھدف من أي برنامج للصيانة اإلنتاجية الشاملة في القضاء على الخسائر المرتبطة بصيانة المعدات أو، بعبارة أخرى، الحفاظ على إنتاجية المعدات. ومع معالجة مشاكل الصيانة وتنفيذ برامج الصيانة اإلنتاجية الشاملة، فقد بدأت القيمة الحقيقية لفلسفة الصيانة اإلنتاجية الشاملة في الظھور. وكما أن التصنيع المرن يعتمد على الكايزن أو التحسين المستمر، فإن إعادة التقييم المستمر لدورة الصيانة يتيح الفرصة للكايزن في برامج الصيانة. ولا تفرض الصيانة الإنتاجية الشاملة على الأشخاص المزيد من العمل أو أقل مهام الصيانة أهمية. ولكن في الحقيقة، تساعد الصيانة الإنتاجية الشاملة الأفراد على معرفة المزيد وأن يكونوا أكثر قيمة؛ كما أن التنظيف والتشحيم مھام مھمة ًجدا.

### **V٢-…أساليب أخرى**

## **V١-٢-…تحليل شجرة األعطال (FTA(**

تحليل شجرة الأعطال (FTA) هو تحليل للإخفاق؛ حيث يتم تحليل حالة غير مرغوبة للنظام باستخدام المنطق البوليني في سبيل دمج سلسلة من الأحداث ذات المستوى الأدنى. وتستخدم هذه الطريقة التحليلية أساسًا في مجال هندسة السلامة لتحديد احتمالات المخاطر التي تھدد السالمة من الناحية الكمية.

## **V٢-٢-…تحليل أنماط وتأثيرات الفشل (FMEA(**

تحليل أنماط وتأثيرات الفشل (FMEA (ھو أسلوب لتحليل مشكالت الموثوقية المحتملة في دورة تطوير المشروع؛ مما يسھل اتخاذ اإلجراءات الالزمة للتغلب على مثل ھذه المشاكل وتعزيز الموثوقية من خالل التصميم. ويستخدم تحليل أنماط وتأثيرات الفشل في تحديد اإلجراءات الالزمة لتخفيف أنماط الفشل المحتملة التي تم تحليلھا وتأثيرھا على العمليات. ويجب إجراء توقع أنماط الفشل، باعتبارھا الخطوة المركزية في التحليل، على نطاق واسع من أجل إعداد قائمة للحد الأقصى من أنماط الفشل المحتملة.

# **V٣-٢-…تحليل السبب الجذري (RCA(**

تحليل السبب الجذري (RCA) أحد أساليب حل المشكلات التي تهدف إلى التعرف على الأسباب الجذرية للمشاكل أو الأحداث. ويتم إجراء تحليل السبب الجذري بعد وقوع حدث ما. ومن خالل اكتساب الخبرة في إجراء تحليل السبب الجذري، فإنه يصبح طريقة استباقية للتعامل مع المشاكل. وھذا يعني أن تحليل السبب الجذري قادر على التنبؤ باحتمال وقوع حدث ما حتى قبل حدوثه. ومن المؤمل تقليل احتمالية تكرار المشكلة إلى الحد الأدنى من خلال توجيه الإجراءات التصحيحية لمعالجة الأسباب الجذرية. وغالبًا ما يعتبر تحليل السبب الجذري عملية تكرارية، وكثيرًا ما ينظر إليه على أنه أداة للتحسين المستمر .

# **V٤-٢-…الھندسة الصناعية (IE(**

فر ع الهندسة المهتم بالكفاءة الإنتاجية للسلع الصناعية. ويستخدم تقنيات محددة (مثل، تخطيطات الأرضية وتنظيم الأفراد ومعايير الوقت ومعدالت األجور وخطط دفع الحوافز) بغية التحكم في كمية البضائع والخدمات المنتجة ومستوى جودتھا.

# **V٥-٢-…ھندسة القيمة (VE(**

إنھا طريقة منظمة لتوفير الوظائف الضرورية بأقل تكلفة والتخلص من التكاليف غير الضرورية. والتكلفة غير الضرورية ھي التكلفة التي لا تقدم شيئًا سواءً من ناحية الاستخدام أو العمر أو الجودة أو الشكل أو المواصفات التي يحددها العميل.

ومنذ البداية، كان ُينظر إلى مفھوم ھندسة القيمة على أنھا ممارسة للتحقق من التكاليف والتي لم تؤثر على جودة المنتج. ولم يكن يدخل الإغفال الواضح لإحدى عمليات التحسين أو اللمسة الأخيرة ضمن مفهوم هندسة القيمة.

### **V٦-٢-…بحوث العمليات (OR(**

تطبيق المبادئ الرياضية والعلمية على القرارات التجارية؛ ويسمى أيضًا *علم الإدارة*. وتهتم بحوث العمليات بتطوير النماذج الرياضية لألنشطة المتكررة وباستخدام العديد من المتغيرات، مثل التدفق المروري وخطوط التجميع والحمالت العسكرية والجدولة االختيارية لإلنتاج. وتستخدم بحوث العمليات المحاكاة بالكمبيوتر على نطاق واسع. وتستعين جھات التصنيع بتقنيات بحوث العمليات في جدولة عمليات اإلنتاج وجدولة المھام الالزمة الستكمال المشروعات المعقدة وتحسين سير عمل اإلنتاج. وبالمقارنة مع أسلوب التصميم التجريبي، تعتبر بحوث العمليات طريقة أكثر عملية لتحسين اإلدارة.

# **V٧-٢-…استثارة األفكار**

عقد جلسة جماعية للمسؤولين التنفيذيين من مجالات الأعمال المختلفة؛ حيث يتم طرح أفكار جديدة لحل موقف تجاري أو صياغة سياسة مؤسسية. ولا يسمح بنقد الأفكار. ورغم ذلك، فإنه يمكن تعديل الأفكار أو دمجها. ويرجع الهدف من الجلسة إلى الوصول إلى الأصالة في التفكير القائم على المشاعر الحدسية دون كبت.

**VI…تجارب وقصص**

# **VI١-…تجربة التعميم الوطني لطريقة مفھوم S-5الكايزن-اإلدارة الشاملة للجودة في تنزانيا (مرجع للفصل األول والثاني)**

تصف ھذه التجربة كيفية نشر طريقة مفھوم S-5الكايزن-اإلدارة الشاملة للجودة وتنسيقھا مع برنامج الجودة اآلخر.

### **التعميم الوطني لطريقة مفھوم S-5الكايزن-اإلدارة الشاملة للجودة في تنزانيا**

#### **ھيساھيرو إيشيجميا خبير الوكالة اليابانية للتعاون الدولي (JICA(، منتدب إلى وزارة الصحة والرعاية االجتماعية، جمھورية تنزانيا المتحدة**

֧֦֧֦֧<u>֓</u> يعد توفير الرعاية الصحية الجيدة إحدى األولويات العليا للخطة اإلستراتيجية الثالثة لقطاع الصحة في تنزانيا. وقد أشارت صراحة إلى أن التركيز سينصب على وضع أنظمة تحسين الجودة المتطورة قيد التنفيذ وإدخال ثقافة الجودة إلى القطاع الصحي، وھو األمر الذي يجعل العاملين في قطاع الصحة يشعرون بالفخر والثقة بالنفس.

تقدمت وزارة الصحة والرعاية االجتماعية (MoHSW (بطلب لتطبيق البرنامج األسيوي اإلفريقي للمشاركة في توفير المعرفة (AAKCP ( واختارت مستشفى مبيا ريفيرال (MRH (كمستشفى تجريبية وبدأت المستشفى في تطبيق أنشطة مفھوم S5 منذ أغسطس .٢٠٠٧

وفقًا لعملية مراقبة وتقييم أنشطة مفهوم 5S في مستشفى مبيا ريفيرال التي أجريت في ديسمبر ٢٠٠٧، فقد تم التحقق من أن طريقة مفهوم 5S-الكايزن-الإدارة الشاملة للجودة تتميز بكونها طريقة عملية وفعالة من حيث التكلفة لتحسين بيئة العمل التي تدعم التنفيذ الفعال لطرق تحسين الجودة. ولذلك، تبنت وزارة الصحة والرعاية االجتماعية مفاھيم S-5الكايزن-اإلدارة الشاملة للجودة بشكل رسمي باعتبار ها الأساس لكافة طرق تحسين الجودة في الدولة وقررت زيادة تطبيق هذه الطريقة على المستشفيات الأخرى.

فيما يتعلق بالتعميم الوطني لطريقة مفهوم 5S-الكايزن-الإدارة الشاملة للجودة، فقد تم اتخاذ الخطوات التالية. تمثلت الخطوة الأولى في نشر مفاھيم S-5الكايزن-اإلدارة الشاملة للجودة على مستوى وزارة الصحة والرعاية االجتماعية والمستشفيات الرئيسية لمنح الموافقة الرسمية على تطبيق البرنامج التجريبي<sub>.</sub> وتم إنجاز هذه الخطوة من خلال عرض الأدلة المصورة على مقدار التحسين الذي شهدته مستشفى مبيا ريفيرال وتجربة سريلانكا<sub>.</sub> وتم تقديم أحد المفاهيم الأساسية لطريقة مفھوم 5S-الكايزن-الإدارة الشاملة للجودة في هذه الحلقة الدراسية وقرر المشاركون تطبيق البرنامج التجريبي على مستشفيين، وھما: مستشفى مبيا ريفيرال ومستشفى موھيمبيلي الوطني.

كانت الخطوة الثانية ھي البدء في تطبيق البرامج التجريبية في مستشفى مبيا ريفيرال ومستشفى موھيمبيلي الوطني للتعرف أكثر على مدى تأثير وفعالية وأداء تكلفة هذه الطريقة. وقد تم تطبيق هذين المشروعين التجريبيين بنجاح وڤدمت النتائج إلى إدارة وزارة الصحة والرعاية الاجتماعية، ومن ثم اعتماد هذه الطريقة رسميًا كطريقة لتحسين الجودة في القطاع الصحي في تنزانيا.

كانت الخطوة الثالثة ھي محاولة التوفيق والتنسيق بين برامج تحسين الجودة. وقد أخذت وزارة الصحة والرعاية االجتماعية زمام المبادرة للتوفيق والتنسيق بين جميع برامج تحسين الجودة التي تم إدخالھا إلى قطاع الصحة في تنزانيا. وعلى الرغم من إدخال العديد من طرق تحسين الجودة إلى القطاع الصحي، فإنھا لم تكن موحدة وكان يتم تنفيذھا على أساس كل منطقة. وكانت تركز ً أيضا على البرامج الرأسية بشكل أساسي، مثل برنامج رعاية وعلاج الأشخاص المصابين بفيروس نقص المناعة البشرية، وهو ما جعل وزارة الصحة والرعاية االجتماعية تطبق ھذا األسلوب على مختلف األماكن. أما بالنسبة للدروس المستفادة من تقديم طرق وتجارب أخرى لتحسين الجودة من المستشفيات التي طبّق فيها طريقة مفهوم 55-الكايزن-الإدارة الشاملة للجودة، فقد تم تطبيق الأساليب التالية:

١) تم إجراء برنامج تدريب المدربين (TOT) على طريقة مفهوم 5S-الكايزن-الإدارة الشاملة للجودة ثلاث مرات بغية تدريب جميع المستشفيات الوطنية والمتخصصة واإلحالة اإلقليمية وبعض المستشفيات البلدية. وتم تدريب إجمالي ٢٩ مستشفى على برنامج تدريب المدربين.

- ٢) تم تطبيق اجتماع مناقشة تقرير التقدم (PRM) لدعم المستشفيات التي تنفذ أنشطة مفهوم 5S. ويُعقد هذا الاجتماع مرتين سنويًا وتعرض فيه المستشفيات أنشطتھا. وخالل االجتماع، يقوم المشاركون والميسرون بتوجيه بعض االنتقادات من أجل مزيد من التحسين للأنشطة. كما تُعقد جلسات تعليمية مع اجتماع مناقشة تقرير التقدم من أجل زيادة المهارات.
- ٣) تم تطبيق زيارة االستشارة والتقييم من أجل دعم فريق تحسين الجودة بالمستشفيات من الناحية التقنية في أماكن عملھم. وھنا يقوم مستشارو مفھوم S5 بزيارة المستشفيات التي تطبق المفھوم وتقييم الوضع الراھن لألنشطة. ويتم استخدام ورقة المراقبة والتقييم الموحدة لمفھوم S5 من أجل تقييم مقدار التقدم الذي تم إحرازه في تطبيق أنشطة مفھوم S5 وتقديم النصائح التقنية لفريق تحسين الجودة حتى يستطيع تنفيذ أنشطة مفھوم S5 بالشكل المناسب.
- ٤) تمت كتابة ملصقات لمفھوم S5 باللغتين اإلنجليزية والسواحيلية بغرض نشر مفھوم S5 بين جميع العاملين في القطاع الصحي. كما تم توزيعھا على المستشفيات العامة وتعليقھا فيھا.
- ٥) ―تم وضع دليل تنفيذ طرق مفھوم S-5التحسين المستمر للجودة-اإلدارة الشاملة للجودة في تنزانيا بھدف توجيه العاملين في مجال الصحة لاكتساب المعرفة حول طرق مفهوم 5S-الكايزن-الإدارة الشاملة للجودة وتوحيد الخطوات التنفيذية لبدء تنفيذ هذه الطريقة على الصعيد الوطني.

![](_page_15_Figure_4.jpeg)

الشكل :١ عملية التعميم على المستوى الوطني

ًحاليا، تطبق إجمالي ٣٦ مستشفى أنشطة مفھوم S-5الكايزن. وبغية استدامة تطبيق طريقة مفھوم S-5الكايزن-اإلدارة الشاملة للجودة في المستشفيات، فإن وزارة الصحة والرعاية االجتماعية تعقد اجتماع مناقشة تقرير التقدم بشكل مستمر وتقوم بزيارة االستشارة مرتين سنو بًا.

ومن خالل التجارب الماضية، فإنه يتضح أن آلية التدريب الفعالة والدعم التقني الدوري ومتابعة المستشفيات أمور في غاية األھمية إلحراز المزيد من التحسين واالستدامة.

![](_page_15_Figure_8.jpeg)

الشكل ٢: مخطط الرادار لفحص التقدم الشكل ٣: زيارة الاستشارة من قِبل مسؤولي وزارة الصحة والرعاية الاجتماعية

# **VI٢-…تجربة إجراء تدريبات على طريقة مفھوم S-5الكايزن-اإلدارة الشاملة للجودة في تنزانيا (مرجع للفصل الثاني)**

تصف ھذه التجربة خطوات التدريب ونتائجه.

### **تدريب القوى العاملة في القطاع الصحي من أجل تنفيذ طريقة مفھوم S-5الكايزن-اإلدارة الشاملة للجودة تجربة تدريب المدربين على المستوى الوطني في تنزانيا -**

#### **ھيساھيرو إيشيجميا خبير الوكالة اليابانية للتعاون الدولي (JICA(، منتدب إلى وزارة الصحة والرعاية االجتماعية، جمھورية تنزانيا المتحدة**

تبنت وزارة الصحة والرعاية الاجتماعية مفاهيم 5S-الكايزن-الإدارة الشاملة للجودة بشكل رسمي باعتبارها الأساس لكافة طرق تحسين الجودة في الدولة منذ عام .٢٠٠٧ وظھرت كفاءة وفعالية طريقة مفھوم S-5الكايزن-اإلدارة الشاملة للجودة من خالل المشروع التجريبي في مستشفى مبيا ريفيرال؛ ومن ثم، قررت الوزارة تعميم ھذه الطريقة الفعالة على جميع المستشفيات االستشارية والمستشفيات المتخصصة ومستشفيات اإلحالة اإلقليمية في البالد.

في مارس ،٢٠٠٨ اجتمعت القوى العاملة والمديرين في قطاع الصحة، الذين تدربوا على طريقة مفھوم S-5الكايزن-اإلدارة الشاملة للجودة ومنھجيات تحسين الجودة األخرى وناقشوا كيفية قيام الوزارة بتدريب المستشفيات االستشارية والمستشفيات المتخصصة ومستشفيات الإحالة الإقليمية على طريقة مفهوم 5S-الكايزن-الإدارة الشاملة للجودة بطريقة فعالة، وأخيرًا توصلت إلى تعليم الجوانب التالية في المستشفيات:

- المفاهيم الأساسية للجودة وتحسين الجودة في القطاع الصحي
- المھارات والمعرفة األساسية لتنفيذ طريقة مفھوم S-5الكايزن-اإلدارة الشاملة للجودة
	- التخطيط والتوجيه والرصد والتقييم لبرنامج تحسين الجودة

ً بناء على القرار الذي ُيتخذ، فإنه يتم تنظيم برنامج تدريب المدربين الخاص بطريقة مفھوم S-5الكايزن-اإلدارة الشاملة للجودة. وقد تم ٍ<br>ا ً أيضا مناقشة اختيار المشاركين. في بداية المناقشة، تمت مناقشة موضوع "تدريب الموظفين األساسيين في المجال" ومع ذلك، أثير الاقتراح المقدم من خبراء طريقة مفَهوم 5S-الكايزن-الإدارة الشاملة للجودّة، فضلاً عن الدورس المستفادة من تجربة سريلانكا وأهمية القيادة القوية وااللتزام على مستوى المنشأة باعتبارھا ً أمورا أساسية لتنفيذ ھذه الطريقة بنجاح. وتلقت وزارة الصحة والرعاية االجتماعية نصائح من الخبراء وتوصلت إلى إستراتيجية لتدريب المدير الطبي المسؤول ورئيسة الممرضات/رئيس التمريض وأمين الصحة في كل مستشفى.

بعد بدء خطة التعميم، تم إجراء برنامج تدريب المدربين سنويًا منذ يوليو ،٢٠٠٨، وبات إجمالي عدد المستشفيات العامة التي تم فيها التدريب ٢٩ مستشفى<sub>.</sub> ولكن لسوء الحظ، لم يتم تقييم فعالية برنامج تدريب المدربين الأول، لأنه لم يتم إلقاء الضوء على ضرورة التقييم خلال مراجعة الاجتماع الأول لبرنامج تدريب المدربين.

منذ الاجتماع الثاني لتدريب المدربين، تم قياس فعالية التدريب من خلال التقييم القبلي والتقييم البعدي، فضلاً عن تقييم الموضوعات والخدمات اللوجستية من قِبل المشاركين. ولقد تم طرح الأسئلة نفسها في كلا التقييمين للمقارنة بين تحسين المعرفة عن الجودة وطريقة تحسين الجودة. في مرحلة التقييم القبلي للتدريب، حصلت الغالبية العظمى من المشاركين (٣٢ من أصل ٣٩) على درجة منخفضة (نسبة الإجابة الصحيحة: أقل من ٦٥٪). ومع ذلك، ففي التقييم البعدي للتدريب، قدم ٢٤ مشاركًا من أصل ٣٩ أكثر من ٧٥٪ من الإجابات الصحيحة. وعلى الرغم من ذلك، فقّد أظهر ٤ مشاركين من أصل ٣٩ تحسنًا ضئيلاً في مستوى المعرفة أو عدم تحسن على اإلطالق.

![](_page_16_Picture_1075.jpeg)

الشكل :١ نتائج التقييم القبلي والتقييم البعدي في برنامج تدريب المدربين الثاني

![](_page_17_Figure_0.jpeg)

الشكل ٢: نتيجة التقييم القبلي لبرنامج تدريب المدربين الثاني اللشكل ٣: نتيجة التقييم البعدي لبرنامج تدريب المدربين الثاني

لمعرفة مدى فعالية كل موضوع والخدمات اللوجستية، فقد تم إدراج كافة المحاضرات والممارسات التي تم تدريسھا في برنامج تدريب المدربين في ورقة التقييم. تستخدم ورقة التقييم ثلاثة تصنيفات ("غير مفيد"،"مفيد" و"مفيد َجدًا") لتقيّيم كل الموضوعات والخدمات اللوجستية.

بلغت نسبة الحضور في برنامج تدريب المدربين الثاني حوالي ٩٧,٥٪، في حين أشار ٦٥,٢٪ من المشاركين إلى أن التدريب كان مفيدًا ًجدا.

وقد أشار ٢٥,١٪ من المشاركين إلى أن التدريب كان مفيدًا ولكن من الضروري تخصيص المزيد من الوقت للممارسات، لأن بعض . ُ التدريبات العملية لم تمنح الوقت الكافي مثل تطوير خطة العمل

وفقًا لنتيجة التقييم القبلي والبعدي وتقييم فعالية كل الموضوعات والخدمات اللوجستية، فقد خلصنا إلى أن التدريب كان مفيدًا في تحسين المعرفة والمھارات في مجال تحسين الجودة من خالل طريقة مفھوم S-5التحسين المستمر للجودة -اإلدارة الشاملة للجودة.

![](_page_17_Figure_7.jpeg)

الشكل :٤ نتيجة تقييم الموضوعات والخدمات اللوجستية من ِقبل المشاركين

## **VI٣-…تجربة تأثير طريقة مفھوم S-5الكايزن-اإلدارة الشاملة للجودة على الخدمات التمريضية في مدغشقر**(**مرجع للفصل الثالث**)

تصف ھذه التجربة تأثير طريقة مفھوم S-5الكايزن-اإلدارة الشاملة للجودة في أحد المستشفيات التعليمية بمدغشقر.

#### **مساھمة التحسينات في إدارة التمريض على"جودة الخدمات" في المستشفيات. تجربة المستشفى التعليمي الجامعي في مدغشقر-**

ـتجريـة المستشفى التعليمي الجامعي في مدغشقر-<br>*تورياكي إيكيدا '، أولجا رازاناكينيانيا '، كاثرين كوتشوكس ''* 

`مكتب التعاون الدولي الطبي، المركز الطبي الدولي في اليابان، طوكيو، اليابان،<br>'المستشفى المركزي لجامعة دي ماهاجانغا، ماهاجانغا، مدغشقر، ''التعاون الفرنسي

تم إجراء تقييم حول "تحسين بيئة العمل (WEI)" وفقًا للبرنامج الأسيوي الإفريقي للمشاركة في توفير المعرفة (AAKCP) التابع للوكالة اليابانية للتعاون الدولي في مستشفى جامعة ماھاجانغا بمدغشقر (CHUM (في فبراير .٢٠٠٨ وقد رشحت المستشفى كواحدة من بين ٨ مستشفيات تجريبية لبرنامج AAKCP في ٨ بلدان إفريقية.

كشف فريق تقييم مشترك مؤلف من خبراء من سريالنكا واليابان عن أن مستشفى جامعة ماھاجانغا بمدغشقر حققت إنجازات كبيرة في تحسين بيئة العمل، وذلك مقارنةً بالمستشفيات التجريبية الأخرى. كما لاحظت البعثة أيضًا وجود بعض الأدلة على "التحسين المستمر للجودة (التحسين المستمر للجودة=الكايزن)" في بعض أجنحة المرضى بالمستشفى.

إن الھدف من ھذا العرض ھو إظھار كيفية نجاح المستشفى في تحقيق تحسين بيئة العمل في ظل خطة إستراتيجية إلدارة المستشفى مع التركيز بوجه خاص على إدارة التمريض، وكذلك الدور الذي يمكن أن تلعبه في الوصول إلى تحسين مستوى جودة الرعاية الصحية المقدمة في المستشفى.

أجرت وكالة التعاون الفرنسي تحليلاً شاملاً لوضع إدارة التمريض في المستشفى في عام ٢٠٠٢. وكان أول إجراء اتخذته مستشفى جامعة ماھاجانغا بمدغشقر (CHUM (بعد التحليل ھو إنشاء قسم التمريض (ND (ودمجه في الھيكل اإلداري للمستشفى. وبعد ذلك، تم تعيين أحد نواب مديري المستشفى في منصب "رئيس التمريض". وقد ساھم ھذا اإلصالح التنظيمي في ترشيد إدارة الموارد المتعلقة بالقوى العاملة في التمريض، كما ساھم في إنشاء أنظمة إدارية ثنائية من أسفل إلى أعلى ومن أعلى إلى أسفل في إدارة المستشفى.

حصل قسم التمريض على السلطة التي تخوله لتخطيط وتنفيذ التعليم اإلداري المستمر لرئيسات الممرضات، وكذلك عقد جلسات لتحسين مھارات معالجة الحاالت لدى طاقم الممرضات. وتم تقديم ھذه الدورات التدريبية بالتعاون مع المعھد اإلقليمي لتعليم المساعدين الطبيين ومن ثم، قام قسم التمريض بمراقبة "الممارسات الجيدة" بعد الدورة التدريبية فيما يخص الرعاية التمريضية في المستشفى.

عمل قسم التمريض ً أيضا على تحسين أنشطة التمريض اإلدارية الروتينية عن طريق تطبيق أدوات العمل، مثل تخطيط الملفات وبروتوكولات الرعاية والتوصيفات الوظيفية، وما إلى ذلك. وقد أسفرت جميع الأنشطة المذكورة عن النتائج الإيجابية التالية في الممارسات اإلدارية:

١) ممارسة إدارة خطط - نفذ - افحص ً يوميا في إدارة التمريض،

وجود متابعة محسنة لأنشطة التمريض ونقل المعلومات بين الموظفين نتيجة استخدام أدوات الإدارة،

٣) ّ تحسن التواصل بين الموظفين والمرضى.

فيما يتعلق بتطوير أنشطة قسم التمريض، فقد تم تشكيل "فريق مكافحة العدوى" في المستشفى. ھذا باإلضافة إلى وضع نظام مفيد لمعلومات المريض، والذي تضمن التسجيل والسجالت الطبية، وأثبت ھذا النظام فعاليته في قسم استقبال المرضى. تشير ھذه الدراسة بشدة إلى أن تعزيز ممارسات إدارة التمريض عن طريق إجراء إصالح تنظيمي يمكن أن يسھم بشكل ملموس في تنفيذ وصيانة تحسين بيئة العمل، وھو أمر ضروري لتوفير البنية التحتية التنظيمية الالزمة للتحسين المستمر للجودة=الكايزن، إلى جانب تحقيق أھداف ذات مستوى أعلى فيما يتعلق بجودة الخدمات المقدمة في المستشفيات.

(االجتماع العام الثالث والعشرون لجمعية الصحة العالمية اليابانية، أكتوبر ،٢٠٠٨ طوكيو)

![](_page_19_Picture_2.jpeg)

مثال على التحسين استخدام الزجاجات البالستيكية كحافظات للمناشف في مكان الغسل بغرفة الوالدة

## **VI٤-…تجربة التنفيذ الناجح لمفھوم S5 في تنزانيا (مرجع للفصلين الثالث والرابع)**

تصف ھذه التجربة نجاح أنشطة مفھوم S5 وإجراءات المراقبة في إحدى المستشفيات.

#### **مفاتيح التنفيذ الناجح لطريقة مفھوم S5 في المستشفيات تجربة مستشفى اإلحالة الوطني في تنزانيا-**

#### **ھيساھيرو إيشيجميا خبير الوكالة اليابانية للتعاون الدولي (JICA(، منتدب إلى وزارة الصحة والرعاية االجتماعية، جمھورية تنزانيا المتحدة**

كمدخل لتحسين جودة الرعاية الصحية، فقد أثبتت طرق مفھوم S-5الكايزن-اإلدارة الشاملة للجودة فعاليتھا في قطاعات مختلفة. وخططت الوكالة اليابانية للتعاون الدولي (JICA) لإدخال هذه الطريقة إلى القطاع الصحي ونظمت البرنامج الأسيوي الإفريقي للمشاركة في توفير المعرفة (AAKCP (في عام .٢٠٠٧

شاركت تنزانيا في ھذا البرنامج واختارت وزارة الصحة والرعاية االجتماعية (MoHSW (مستشفى مبيا ريفيرال كمستشفى تجريبية لبرنامج AAKCP وبدأت المستشفى بالفعل تطبيق أنشطة مفھوم S5 منذ أغسطس .٢٠٠٧ ومنذ ذلك الحين، باتت المستشفى رائدة في تنفيذ أنشطة مفھوم S5 في البالد وساھمت في تطبيق عدد كبير من األنشطة ذات الصلة بتوسيع نطاق طرق مفھوم S-5الكايزن في تنزانيا.

في سبيل مراقبة التقدم المحرز في تطبيق أنشطة مفھوم S-5الكايزن-اإلدارة الشاملة للجودة، أجرت وزارة الصحة والرعاية االجتماعية بالاشتراك الوكالة اليابانية للتعاون الدولي تقييمًا لثلاث مرات منذ أغسطس ٢٠٠٧.

تضمنت المنھجية المستخدمة خالل عملية التقييم إجراء مقابالت مع أعضاء فريق تحسين الجودة والموظفين في المناطق المستھدفة ومالحظة تطبيق أنشطة مفھوم S5 في المناطق المستھدفة والتقاط صور فوتوغرافية كسجل لعملية تنفيذ أنشطة مفھوم S.5 وقد تم تقييم المناطق المستھدفة باستخدام قائمة فحص موحدة الدرجات وتم تحليل النتائج.

وخلال التقييم الثالث، تمت مراقبة ١٢ منطقة وتقييم التقدم المحرز في تطبيق أنشطة مفهوم 5S-الكايزن مع تنسيق موحد للتقييم. ووفقًا للمستشفى، فإنھا تصنف مناطق تنفيذ أنشطة مفھوم S5 إلى منطقتين: مناطق المرحلة األولى (بدأت تنفيذ أنشطة مفھوم S5 في عام ٢٠٠٧) ومناطق المرحلة الثانية (بدأت تنفيذ أنشطة مفھوم S5 في عام ٢٠٠٩).

كانت مناطق المرحلة الأولى تنفذ أنشطة مفهوم 5S بشكل جيد للغاية، فلم يقتصر الأمر على إجراء التصنيف والترتيب بشكل صحيح، ولكن تم التفكير جيدًا في سير العمل وممارسته بطريقة موحدة. علاوةً على ذلك، فقد سادت روح العمل الجماعي بين الموظفين لتحسين بيئة العمل ومحتويات الخدمة الصحية. ومن ناحية أخرى، فقد قاربت مناطق المرحلة الثانية، التي بدأت تنفيذ أنشطة مفھوم S5 منذ عام ،٢٠٠٩ على أن تصبح مثل مناطق المرحلة الأولى. ذلك أن تلك المناطق تنفذ حاليًا أنشطة ت١ (التصنيف) وت٢ (الترتيب) وت٣ (التنظيف) من أجل وضع الأساس الراسخ لتحسين الجودة. وقد حصل موظفو المستشفى الذين يعملون في تلك المناطق على تدريب جيد، كما تتمتع غالبية تلك المناطق بقيادة قوية والتزام بخلق بيئة عمل جيدة.

![](_page_20_Figure_10.jpeg)

الشكل ١: مقارنة نتائج التقييم الشكل ٢: ٣نتائج التقييم الثالث للمبنى الإداري

الشكل ١ و٢ ھما نتائج تقييم المبنى اإلداري في مستشفى مبيا ريفيرال ويشيران إلى مدى التزام إدارة المستشفى وإثبات القيادة القوية في .<br>تنفيذ طرق مفهوم 5S-الكايزن-الإدارة الشاملة للجودة. بالإضافة إلى أن نتائج تقييم مناطق أخرى تُظهر نفس الاتجاه. وقد حصل موظفو المستشفى الذين يعملون في تلك المناطق على تدريب جيد، كما تتمتع غالبية تلك المناطق بقيادة قوية والتزام بخلق بيئة عمل جيدة.

![](_page_21_Picture_2.jpeg)

الشكل ٣: قسم سجلات الموظفين بالمبنى الإداري، مستشفى مبيا ريفيرال

إن نجاح تنفيذ مفهوم 5S-الكايزن في مستشفى مبيا ريفيرال ليس معترفًا به في تنزانيا فقط، ولكنه حظى باعتراف وتقدير البلدان األخرى المشاركة في البرنامج األسيوي اإلفريقي للمشاركة في توفير المعرفة (AAKCP (والمقرات الرئيسية للوكالة اليابانية للتعاون الدولي. ولذلك، تعتزم بعثة التقييم المشتركة توضيح العوامل التي أسفرت عن التنفيذ الناجح لطرق مفھوم S-5الكايزن-اإلدارة الشاملة للجودة في مستشفى مبيا ريفيرال وتحليل المعلومات التي تم الحصول عليھا من خالل التقييمات الثالثة السابقة.

ساعدت االستفادة من التجارب ونتائج التقييم طرق مفھوم S-5الكايزن-اإلدارة الشاملة للجودة في مستشفى مبيا ريفيرال بعثة التقييم المشتركة على التوصل إلى أن ھناك بعض األسباب األساسية التي تؤدي إلى التنفيذ الناجح ألنشطة مفھوم S-5الكايزن، وأنه يمكن التركيز على هذه الأسباب من أجل تعميم هذه الطرق على الصعيد الوطني. ويمكن تلخيص هذه الأسباب كالتالي:

- الفھم الواضح لألدوار وتحمل اإلدارة العليا لمسؤولياتھا يسھم في الوصول إلى قيادة قوية
- التوسع التدريجي للمناطق المستھدفة من خالل التدريب المناسب (٥ أيام لمفھوم S5 و٣ أيام للكايزن) من أجل وضع األساس القوي ألنشطة مفھوم S5
	- وضع الھيكل المناسب لتحسين الجودة وتوضيح اختصاصات وأدوار ومسؤوليات فريق تحسين الجودة وفريق تحسين العمل
		- إتاحة سياسة مشاركة المعلومات لجميع العاملين في المستشفى، وذلك باستخدام منطقة S5
- العمل كنموذج لطريقة مفھوم S-5الكايزن في البالد واستقبال الكثير من الزوار، وھو ما يزيد حافز العاملين لتنفيذ أنشطة مفھوم S-5الكايزن

إن تدريس المواد والمحاضرات الخاصة بالبرنامج الثالث لتدريب المدربين عن طريقة مفھوم S-5الكايزن-اإلدارة الشاملة للجودة سيعكس النتائج المذكورة أعاله. ذلك أن المحاضرين ووزارة الصحة والرعاية االجتماعية مقتنعين بأن ذلك سيساعد المستشفيات المشاركة في التدريب على اكتساب األساليب الالزمة لتطبيق أنشطة مفھوم S-5الكايزن بنجاح.

## **VI٥-…تجربة تطبيق الكايزن في مستشفى أسو إيزوكا، اليابان خالل مسابقة اإلدارة الشاملة للجودة في عام ١٩٩٣ (مرجع للفصل الثالث)**

التجربة المقدمة ھي حالة عرض فعلي في االجتماع السنوي المشترك حول اإلدارة الشاملة للجودة، الذي عقد بمشاركة موظفي المستشفى الذين يمثلون كل قسم ووحدة عمل بھا. ويدير االجتماع مكتب اإلدارة الشاملة للجودة في المستشفى بحضور الرئيس التنفيذي ومجموعة الإدارة العليا الأخرى. وقد تم اقتباس الملخص التفصيلي للعرض هنا مباشرةً بعد الحصول على تصريح من المؤلفين.

#### **المؤلفون: ھيرومي أندو وتيروكو نيشيموتو وريكو ھيجوتشي ويوكو دوساكي وميتسو ناكاشيما مستشفى أسو إيزوكا (AIH(، إيزوكا، محافظة فوكوكا، اليابان**

.١ تحديد األھداف **تقليل األدوية التالفة**

.٢ تحديد المشكلة (نظرة عامة على القيود)

تم العثور على الكثير من األدوية التالفة في شكل بضاعة معدومة في جناح المرضى أ بمستشفى أسو إيزوكا جراء تفتيش أجرته ّ الصيدلية وقسم مراقبة المواد بالمستشفى. وقد شكل العاملون بالجناح أ حلقة لضبط الجودة بغية تحسين الحالة السلبية المذكورة عن األدوية المخزونة ومنع حدوث الكوارث المستقبلية في اإلدارة، وذلك بالنسبة إلدارة الجناح وجودة الرعاية الصحية المقدمة.

.٣ الوضع الفعلي مع القيود

تم إجراء مسح لمدة شھر عن حالة األدوية التالفة المخزنة في الجناح أ بوجه خاص. وقد اتضح أن أكثر من ٪٨٠ من العناصر التالفة كانت في الغالب مستحضرات دوائية تستخدم بالحقن. (الشكل ١)

![](_page_23_Figure_8.jpeg)

وفقًا لنتيجة هذا المسح، كما هو مبين أعلاه، فقد تم اختيار مستودع الأدوية التي تستخدم بالحقن كهدف لأنشطة الكايزن، وتحديدًا تقليل الكمية وبعد ذلك، تم تقييم طريقة العمل المرتبطة بھذا األمر من ِقبل الفريق بعد تطوير التفاھم المتبادل بين أعضاء الفريق حول الھدف وسير العمل في أنشطة الكايزن. ومن ثم، وُجد أن الإجراء القياسي لوصف الأدوية بالحقن معقد؛ إذ أنه يتضمن العديد من الطبقات والخطوات.

تبدأ العملية باتخاذ الطبيب المسؤول قرارًا يتعلق بمريض معين. ويقوم الطبيب أو الطبيبة بوصف دواء بالحقن للمريض من خلال كتابة استمارة تعليمات مكونة من ٤ نسخ كربونية. وتُرسل هذه الاستمارة المكتوبة إلى أربعة أماكن مختلفة. فيتم إرسال النسخة الأولى إلى قسم الحسابات بهدف حساب التكلفة. وتُرسل النسخة الثانية إلى ملف المخطط الإكلينيكي الفردي للمريض بغرض التسجيل. أما النسخة الثالثة، فتسلم إلى رئيسة التمريض المسؤولة، في حين تُرسل النسخة الأخيرة إلى الصيدلية الداخلية من أجل إعداد الحقن وعلى الرغم من أن الإجراءات المذكورة أعلاه قياسية، فإن بعض الأطباء فشلوا في كتابة استمارة الوصفة الطبية، وبدلاً من ذلك، كتبوا ملاحظة بالوصفة الطبية في سجل المريض فقط. وقد ثبت أن ھذه المخالفة ھي السبب في حدوث الخطأ، السيما بالنسبة لفريق التمريض الذي يقوم بنفسه بنقل تعليمات األطباء المكتوبة من سجل المريض إلى استمارة الوصفة الطبية.

٤. تحليل الأسباب

ُتستخدم طريقة استثارة األفكار في تحليل األسباب، فھي تكشف السبب الكامن وراء سھولة تلف األدوية المستخدمة بالحقن التي يتم تخزينها في جناح المرضى. ويُظهر تحليل المشكلة المبين في الأشكال ٢ و٣ أربع وجهات نظر مختلفة طُرحت من قِبل الجهات التالية؛

> - األفراد (األطباء والممرضات والمرضى) - البرامج (المستندات والسجالت) - األجھزة (البنى التحتية والمعدات) - بيئة العمل

توجد العديد من المشاكل المختلفة التي تكمن وراء المشكلة الأساسية والتي تم اعتبارها موضوع الكايزن مع تحديد أولويات الحل. وتتسم ھذه المشاكل بأنھا كلھا مرتبطة ببعضھا البعض من خالل عالقة األسباب - التأثيرات. ويصف المخطط التالي بيانات المشكلة التي أثيرت في جلسة استثارة الأفكار التي أجرتها مجموعة العمل. وتم تحديد ثلاثة عشر مشكلة كعرض لمدى تعقيد الوضع.

![](_page_24_Picture_444.jpeg)

![](_page_25_Figure_0.jpeg)

الأدوية المستخدمة بالحقن. وقد تم تحليل المناطق المرتبطة بالأسباب القائمة للتأثيرات المذكورة أعلاه باستخدام تحليل mSHEL (الإدارة ولين وصلب والبيئة والحياة).

![](_page_25_Figure_2.jpeg)

#### .٥ تخطيط وتنفيذ اإلجراءات المضادة

من أجل التغلب على ھذه المشكالت الثالثة عشر (أدوية الحقن التالفة)، يشير الشكالن ٤ و٥ إلى وضع إجراءات من خالل األسباب وكنتيجة لذلك، يوضح المخطط ٢- أربع عشرة خطة عمل.

لقد تم وضع الإجراءات المضادة بناءً على نتائج تحليل هيكل السمكة، الموضح أعلاه. ومن المتوقع حل الثلاث عشرة مشكلة المكتشفة من خلال الاثنى عشر ً إجر اءً مضادًا الذين تم تلخيصهم في المخطط ٢ .

![](_page_26_Picture_843.jpeg)

تم استخدام مخطط المصفوفة، كما هو مبين في الشكلين ٤ و٥، في التخطيط الفعلي لعملية التشغيل. فقد تم تخطيط الأربعة عشر إجراءً وتقديمها من أجل تحديد الأولوية بناءً على معايير الأهمية والضرورة والصعوبة في حل المشاكل وتماسك السياسة والإطار الزمني المطلوب لتقديم الحل. ومن ثم، تم تنفيذ عملية تصنيف اإلجراءات المضادة في أربعة مستويات على كل معيار.

وفيما يلي اإلجراءات المضادة المدرجة.

.١ شراء رف مخصص لألدوية المستخدمة بالحقن. .٢ تخصيص صينية أدوية لكل مريض. .٣ تخصيص حقيبة للبطاقات لكل فريق حتى يبلغ عن استخدام الحقن. .٤ تنظيم عملية توقيع الطاقم المسؤول بعد استكمال التحضير. .٥ تخصيص فريق بعينه لتحضير الحقن. ٦. وضع نظام جديد للبطاقات خصيصًا لكل فريق حتى يبلغ عن الأدوية المستخدمة بالحقن. .٧ تنظيم وضع خط أحمر تحت كل سجل لتنبيه العاملين بشأن الحقن. ٨. تعريف المصطلحات المستخدمة في العقاقير والإجراءات الأخرى المرتبطة بها كمسرد. .٩ كتابة رقم الغرفة واسم المريض على الحقن أو زجاجة التسريب. .١٠ إجراء خطوة "ترتيب" من مفھوم S5 بتواتر أكبر. .١١ إجراء خطوة "تصنيف" من مفھوم S5 بتواتر أكبر. ١٢. إدراج البطاقة المستخدمة في الأدوية المستخدمة بالحقن في ملفات الوصفة الطبية لأغراض التسجيل. ١٣. عدم صرف الأدوية إلا من خلال استمارة الوصفة الطبية المكتوبة مباشرةً من الأطباء. ١٤. إدارة جميع الأدوية المستخدمة بالحقن فقط في الصيدلية المركزية.

![](_page_27_Figure_0.jpeg)

الشكل ٤ تم استخدام مخطط الشجر ة (اليسار ) في تحديد الإجر اءات من خلال الأسباب. في حين تم استخدام مخطط المصفوفة (اليمين) في اختيار الإجراءات وتنفيذها.

![](_page_27_Figure_2.jpeg)

ً . ً باستخدام مخطط المصفوفة، تم تحديد أولوية ٩ إجراءات مضادة من إجمالي ١٤ إجراء، كما تم تصنيفھم وفقا للمعايير المذكورة أعاله وبالتالي، فقد تقرر تنفيذ جميع اإلجراءات التسعة المختارة من أجل حل المشكلة.

ومن ثم، يتم إرسال اإلجراءات المحددة باعتبارھا خطط عمل إلى التخطيط المفصل لعملية التشغيل باستخدام مفھوم H1W4 (من؟، ماذا؟، متى؟، أين؟، كيف؟). وتجري مناقشة الظروف التشغيلية الفعلية لكل خطة عمل بالتفصيل فيما بين مجموعة العمل والتي تتعلق بتسلسل العمل والمنصب المسؤول والنتيجة المتوقعة والمدخالت الضرورية واالفتراضات المھمة.

٦. مراجعة النتائج (تقييم تأثير ات الأعمال)

```
تتم مقارنة األوضاع قبل وبعد تنفيذ الكايزن من خالل أنشطة الرصد والتقييم. وكذلك، فقد تم جمع البيانات الكمية عن المواد االستھالكية
التالفة المرتبطة بالأدوية المستخدمة بالحقن والمواد الأخرى في الجناح أ. وقبل التدخل بتطبيق الكايزن، كانت أعداد العناصر التالفة كما
                                                                                                                             يلي:
```
- األدوية المستخدمة بالحقن: ،٨٤ - القسطرات ،١٢ - المحاقن ،٠٦ - أنواع أخرى من الأدوية مستعمل

أعلن الوضع بعد تنفيذ الكايزن وقد حدث انخفاض حاد في الأعداد، وخاصة أعداد الأدوية المستخدمة بالحقن، وهي كما يلي. (الشكل ٦)

- األدوية المستخدمة بالحقن: ،١٤ - القسطرات ،٠٥ - المحاقن ٠٤ - أنواع أخرى من الأدوية \* \* \* \*

![](_page_28_Figure_5.jpeg)

.٧ الخالصة

يصف الشكالن٧- و٨ الحالة قبل وبعد تنفيذ أنشطة الكايزن في الجناح أ. وقد قدم مفھوم S5 ھذه النتيجة المعتمدة. من ناحية أخرى، ثبت بوضوح أن مفھوم S5 يؤثر على استخدام نشاط التحسين، ومن ثم، يمكن القول إنه يوجد أثر تضافري بين مفھوم S5 ونشاط التحسين.

تمثل الرسومات التخطيطية التالية الحالة "قبل وبعد" استخدام الكايزن. وفي ھذه الحالة، تم دمج عناصر مفھوم S5 ًمعا بشكل جيد في األعمال الفعلية المدرجة تحت إجراءات الكايزن. وإلى جانب التحسين المتنوع لعملية سير العمل المتعلقة بصنع القرار والترتيب والمعالجة وتقديم المنتجات إلى كل عميل، فقد تم تسليط الضوء على عوامل بيئية محددة باعتبارھا إجراءات إلثبات الخطأ في حالة الكايزن ھذه في مستشفى واسع النطاق باليابان. وقد عادت عناصر مفھوم S،5 مثل "تصنيف" و"ترتيب" إلى أماكن ممارسة الكايزن باعتبارھا عوامل مؤثرة.

![](_page_29_Picture_0.jpeg)

![](_page_29_Picture_1.jpeg)

# **VI٦-…تجربة إجراء استطالع رضا المرضى في أوغندا (مرجع للفصل الرابع)**

تصف هذه التجربة مثالاً لاستطلاع عن درجة رضا المرضى بعد تنفيذ أنشطة مفهوم 5S.

وجهة نظر العملاء الخارجيين حول التغييرات التي طرأت من خلال تنفيذ أنشطة مفهوم 5S تجربة إحدى المستشفيات العامة ف*ي* **أوغندا-**

#### **ھيساھيرو إيشيجميا خبير الوكالة اليابانية للتعاون الدولي (JICA(، منتدب إلى وزارة الصحة والرعاية االجتماعية، جمھورية تنزانيا المتحدة**

وقع االختيار على مستشفى تورورو العام في أوغندا لتكون المستشفى التجريبية لتطبيق البرنامج األسيوي اإلفريقي للمشاركة في توفير المعرفة (AAKCP (التابع للوكالة اليابانية للتعاون الدولي، وبدأت المستشفى بالفعل تنفيذ أنشطة مفھوم S5 منذ أغسطس .٢٠٠٧

وعلى مدار عامين من تنفيذ أنشطة مفھوم S،5 عزمت إدارة مستشفى تورورو العام على إجراء استطالع بسيط حول كيفية رؤية العمالء الخارجيين (الزوار ومتلقي الرعاية والمرضى) للتغييرات التي أجرتھا المستشفى من خالل تنفيذ طرق مفھوم S-5الكايزن.

ٔ ا وخالل االستطالع، تم إعداد ثالثة أسئلة لمعرفة مدى تقدير واعتراف المجتمع بالتغييرات، وقد طرحت األسئلة على العمالء الخارجيين لمستشفى تورورو العام؛

> ما رأيك في الخدمات الصحية التي تقدمھا مستشفى تورورو العام؟ هل تعتقد أنّ مستشفى تورورو العام قد تغيرت مقارنةً بحالتها السابقة؟ بالنسبة ألولئك الذين أجابوا على السؤال رقم <sup>٢</sup> بـ "نعم"، ھل تستطيع أن تشرح باختصار ماذا تغير وكيف

![](_page_30_Picture_622.jpeg)

تم تجميع إجمالي ١٠٤ عينة وتحليلھا. ويشير الجدول التالي إلى معلومات العينة الخاصة بالدراسة.

بالنسبة للسؤال الأول "ما رأيك في الخدمات الصحية التي تقدمها مستشفى تورورو؟"، أجاب ٢٩٪ فقط من الأشخاص بأن مستشفى<br>تورورو العام تقدم خدمات سيئة، إلا أن ٧١٪ أعربوا عن رضاهم عن الخدمات الصحية المقدمة في مستشفى تورورو العام

![](_page_31_Figure_0.jpeg)

الشكل ١: إجابات السؤال الأول بالنسبة للسؤال الثاني، "*هل تعتقد أن مستشفى تورورو العام قد تغيرت مقارنةً بحالتها السابقة؟"* شعر ٩٠٪ من الأشخاص بأن الجو العام في المستشفى قد تغير بشكل جيد

بالنسبة ألولئك الذين أجابوا، "نعم" على السؤال الثاني، فقد طرح عليھم السؤال التالي، "ھل تستطيع أن تشرح باختصار ماذا تغير وكيف؟" يعتقد ٩٥٪ منهم بأن مستوى النظافة في المستشفى قد تحسن، في حين يشعر ٧٣٪ من الأشخاص بأن سلوك العاملين قد تحسن، بينما يعتقد ٥٠٪ من الأشخاص بأن وقت الانتظار قد انخفض، ويرى ٧١٪ منهم أن موثوقية الخدمات الصحية تحسنت

![](_page_31_Figure_3.jpeg)

الشكل ٢: إجابات السؤال الثاني الشكل عن الشكل ٣: إجابات السؤال الثالث

يتضح من النتائج المذكورة أعاله أن العمالء الخارجيين (الزوار ومتلقي الرعاية والمرضى) قد الحظوا التغييرات التي أجرتھا المستشفى في السنوات القليلة الماضية. بعبارة أخرى، أشاروا إلى أن مستشفى تورورو العام تعمل على تحسين بيئة العمل وبعض مضامين الخدمة من خالل تنفيذ أنشطة مفھوم S.5

لقد خلصت إدارة المستشفى إلى أن هذه التغييرات حدثت نتيجة تنفيذ طرق مفهوم 5S-الكايزن. وبِناءً على نتيجة الاستطلاع، فقد قررت المستشفى مواصلة تطبيق طرق مفھوم S-5الكايزن، بل والتوسع في تطبيقھا على جميع أقسام المستشفى.

تم إبالغ وزارة الصحة األوغندية بھذه النتيجة، كما ظھر تأثير طرق مفھوم S-5الكايزن على مستشفى تورورو العام. ومن ثم، فقد قررت وزارة الصحة وإدارة الخدمات السريرية تعميم طرق مفھوم S-5الكايزن على الصعيد الوطني بالتعاون مع الوكالة اليابانية للتعاون الدولي (JICA(.

# **VI٧-…قصة إدخال مفھوم S5 إلى المراكز الصحية بالسنغال**

ُ السنغال إحدى الدول المشاركة في البرنامج األسيوي اإلفريقي للمشاركة في توفير المعرفة (AAKCP(، وقد اختيرت مستشفى المقاطعة في تامباكوندا كمستشفى تجريبية لتطبيق أنشطة تحسين المستشفى القائمة على طريقة مفھوم S-5الكايزن-اإلدارة الشاملة للجودة ونشر ھذه الطريقة في السنغال. باإلضافة إلى ذلك، وافقت كل من الوكالة اليابانية للتعاون الدولي (JICA (ووزارة الصحة في السنغال على توسيع نطاق تطبيق طريقة مفهوم 5S-الكايزن-الإدارة الشاملة للجودة على مستوى الرعاية الأولية في مقاطعة تامباكوندا، ثم أرسلت الوكالة خبيرين يابانيين للمساعدة على تنفيذ ذلك. وقد كتب ھذه القصة أحد الخبراء وتتحدث عن كيفية وضع الدورات التدريبية، وتتكون من حالتين وأربع قصص.

#### **حاالت تطبيق مفھوم S5 في السنغال**

### **أتسوكي كادو (الحاالت <sup>٥</sup>-<sup>١</sup>)، كاسومي أوغاوا (الحالة <sup>٦</sup>) / شركة Limited Net IC**

#### حالحالة ١> تطوير وتجربة "الوحدة التدريبية التشاركية على مفهوم 5S" مع العاملين بفطاع الصحة في تامباكوندا بالسنغال

بعد إدخال مفھوم S5 إلى مستشفى المقاطعة في تامباكوندا بالسنغال في عام ،٢٠٠٧ ُبذلت جھود كبيرة لتوسيع نطاق ممارسة مفھوم S5 إلى سبعة مراكز صحية أخرى في نفس المقاطعة في عام .٢٠٠٩ وفي مارس ،٢٠١٠ وضع الخبراء اليابانيين والعاملين المحليين في قطاع الصحة وحدة تدريبية تشاركية لتعليم مفهوم 5S بناءً على التجربة التي أجريت في المراكز الصحية السبع<sub>.</sub> ونظمت الوحدة التدريبية ً تدريبا لمدة يومين: اليوم األول للتدريب على (ت١) Seiri =] تصنيف]، و(ت٢) Seiton =] ترتيب]، و(ت٣) Seisou =] تنظيف]؛ واليوم الثاني للتدريب على (ت٤) Seiketsu [= توثيق]، و(ت٥) Shitsuke" [= تأكيد] وقد ذكرت الوحدة التدريبية ضرورة عدم التزام المحاضرين بطريقة تدريس واحدة، ولكن يتعين عليھم التمتع بمھارات التوجيه والتبسيط الالزمة لمساعدة المشاركين على التعلم بأسلوب أكثر فعالية.

عند دخول الوحدة التدريبية حيز التطبيق للمرة الأولى، كان الميسرون هم الخبراء اليابانيين. ثم بعد ذلك، وفي المرحلة الثانية، أصبح الموظفون الميدانيون ھم الميسرون. كما تم تعيين محاضرين إضافيين من المتطوعين الذين استطاعوا تعزيز مھاراتھم اإلدارية ومھارات التبسيط لديھم من خالل إعداد الترتيبات الالزمة لمنشآت التدريب وتحضير المواد. وتصف األقسام التالية الوحدة التدريبية بالتفاصيل.

#### [اليوم الأول من التدريب] طرق تشاركية للتدريب على (ت١) تصنيف و(ت٢) ترتيب و(ت٣) تنظيف

 $\overline{\phantom{a}}$  , where  $\overline{\phantom{a}}$  , where  $\overline{\phantom{a}}$  , where  $\overline{\phantom{a}}$ 

ينقسم اليوم األول من التدريب إلى ثالثة أجزاء: محاضرة وإجراء تحليل تشاركي لجعل المشاركين يحددون الحالة الفعلية ويضعون خطة العمل وإجراء تدريب أثناء العمل من أجل الممارسة الفورية (ت١) تصنيف و(ت٢) ترتيب و(ت٣) تنظيف.

الحظنا عدم قدرة معظم العاملين على تطبيق الخطوة األولى لمفھوم S5 في مستشفى المقاطعة عن طريق المالحظة فقط. ولم ينتشر مفھوم 5S في المستشفى<sub>.</sub> علاوةً على ذلك، فقد ثبت عدم فعالية المحاضرات في جعل المشاركين يفھمون جيدًا. لذا، أصبح من الضروري استخدام طرق مستدامة.

![](_page_32_Picture_1111.jpeg)

### الجدول ١: منهج التدريب على (ت١) تصنيف و(ت٢) ترتيب و(ت٣) تنظيف في اليوم الأول

<sup>٣</sup> ُنشرت تفاصيل الوحدة التدريبية في تقرير العمل التنفيذي الميداني التابع لـ "الخبراء المبعوثين لبناء القدرة الصحية الحكومية (اإلدارة الطبية الصحية/اإلدارة الطبية) في تامباكوندا بالسنغال" (النسخة الفرنسية).

<sup>٤</sup> رسم المخططات أحد األدوات النموذجية للتقييم الريفي التشاركي: Appraisal Rural Participatory) باللغة اإلنجليزية)/MARP: .(الفرنسية باللغة (Méthode Active de Recherche et de Planification Participative

![](_page_33_Picture_998.jpeg)

![](_page_33_Picture_1.jpeg)

**الصورة :١ اليوم األول من التدريب التشاركي على مفھوم S5) تامباكوندا، يوليو ٢٠٠٩)**

بما أن مفھوم S5 جديد على المشاركين، فإن المحاضرة مھمة لتزويدھم بمعرفة جديدة. وفي الوقت نفسه، يساعد التحليل التشاركي المشاركين على التفكير بأنفسھم وتحديد األقسام التي تحتاج إلى تنفيذ مفھوم S.5 على سبيل المثال، أصبح أحد المراكز الصحية على دراية بمشكلة تخميد اإلبر المستعملة من خالل االستكشاف ورسم المخططات للمستشفى، وقد تبنى التدريب أثناء العمل (OJT (على التاءات الثالث كتدريب تشاركي. في التحليل التشاركي، من المھم مناقشة التحسينات التي أجريت في المستشفيات.

لقد طلبنا من المشاركين وصف ثالث وجھات نظر على الورق مثل "عمل محدد" "والشخص المسؤول" والمدة، وذلك عند قيامھم بتطوير خطط عمل مصغرة من أجل نشر الممارسات الجيدة. بالنسبة لمفھوم S،5 من الضروري أن يتحمل كل فرد المسؤولية عن مهمة واحدة على الأقل. وعلى الرغم من قول البعض بأنهم غير قادرين على البدء في إدارة الجودة دون الحصول على معدات ومساعدة<br>مالية، فإنهم قادرون على البدء في ممارسة الناءات الثلاث (ت١) تصنيف و(ت٢) ترتيب و(ت٢) تنظيف بسهولة.

### **[اليوم الثاني من التدريب ] الطريقة التشاركية للتدريب على (ت٤) توثيق و(ت٥) تأكيد**

توجد العديد من التعريفات للنشاط (ت٤) Seiketsu. ومع ذلك، فإن المعنى الشائع ھو توزيع تلك التاءات (ت١ وت٢ وت٣) على األشخاص المعنيين. والترجمة الرسمية لكلمة "Seiketsu الخاصة بمفھوم S5 ھي توثيق باللغة العربية وStandardize باللغة الإنجليزية. في حُبِّنَ أنَّ كلّمة Shitsuke (ت٥) تُفهم على أنها اتباع قواعدٌ ثابتة (من أجلٌ صَقَلَ العقلية)". ومع ذلك، فإذا أضيفت وجهة<br>النظر هذه إلى الرصد والإشراف، فسيصبح من الأسهل كثيرًا على الأفارقة فهمها. بِالإضافة إل وجلسة أسئلة وأجوبة في نھاية اليوم الثاني من التدريب. "*Committee* "باللغة اإلنجليزية شعوب غرب إفريقيا على فھم (ت٤) توثيق <sup>و</sup>(ت٥) تأكيد. وسيكون من األفضل تنظيم جلسة مناقشة

| لا تقتصر المحاضرة على مفهوم 5S، ولكن تتضمن أيضًا شرح (ت٤)  <br> Seiketsu و(ت٥) Shitsuke إلى جانب اللَّجنة والرَّصد                                                      | هـ: محاضرة                   | ه ٤ دقيقة |
|----------------------------------------------------------------------------------------------------|------------------------------|-----------|
| العمل الجماعي:<br> i) تمثيل مسرحية هزلية؛ ب) تجميع كافة الأعضاء وتقسيمهم إلى فرق؛ ج)  <br> التقسيم إلى مناطق؛ د) مراجعة مهمة وقواعد اللجنة؛ هـ) وضع اللجنة خطة  <br>عما | او: ورشة عمل<br>التأسيس لجنة | ١٥٠ دقيقة |

**الجدول :٢ اليوم الثاني من منھج التدريب على (ت٤) توثيق و(ت٥) تأكيد**

![](_page_34_Picture_970.jpeg)

في اليوم الثاني من التدريب، ُعقدت ورشة عمل من أجل تأسيس لجنة بعد شرح مفھوم "اللجنة والرصد" المرتبطةبـ (ت٤) Seiketsu و(ت٥) Shitsuke.

![](_page_34_Figure_2.jpeg)

الصورة ٢: متابعة جميع الأفراد من أجل بناء فرق العمل° الصورة ٣: التقسيم إلى مناطق

![](_page_34_Picture_4.jpeg)

سيتم تمثيل مسرحية ھزلية من أجل تحفيز المشاركين في بداية العمل الجماعي إذا كان ھناك وقت كاف. وھي أداة فعالة بالنسبة للأشخاص الأميين. بعد ذلك، سيتم تنفيذ الخطوة "ب) تجميع كافة الأعضاء وتقسيم كل فريق٦" . ويجب إدراج أسماء جميع الأعضاء وتقسيمهم إلى فرق تُعرف باسم اللجان الفرعية. وبعد تعيين جميع الأعضاء في لجان فرعية، ج) يتم التقسيم إلى مناطق. وفي هذه الخطوة، يقوم المشاركون الذين ينتمون إلى المراكز الصحية بوصف مرافق المراكز على سبيل المثال، في حين يقوم ھؤالء الذين ينتمون إلى مستشفيات كبيرة بوصف أقسامھم. ويتعين على كل فريق تحديد منطقة ليديرھا من خالل رسم خطوط حدودية على خريطة. ولكن ھناك بعض المشاكل؛ وھي عدم تحمل أي شخص مسؤولية منطقة بعينھا ًحاليا. على سبيل المثال، تعاني بعض المرافق الطبية من كميات أكبر من القمامة في الفناءات الخلفية.

إذا توفر المزيد من الوقت، فالمھمة التالية ھي التفكير في د) المھمة والمسؤوليات والقواعد الخاصة بالمدير ولجنة مفھوم S5 ولجان مفھوم S5 الفرعية. وبعد استكمال ھذا التدريب، يستطيع جميع المشاركين البدء في إعداد "ھـ) خطة عمل لتأسيس لجنة" عند العودة إلى مرفقھم الطبي.

ويمكنھم تنفيذ مثل ھذه التدابير، مثل تنظيم عقد اجتماع للموظفين الذين تغيبوا في المرة األخيرة "وعقد انتخابات لتأسيس لجنة خاصة بمفھوم S.5 "

كما ذكر أعاله، يتمثل الھدف من اليوم الثاني من التدريب في تنفيذ التالي: مھمة مرتبطة بـ (ت٤) Seiketsu =] توثيق]؛ أ) تمثيل مسرحية هزلية؛ ب) تجميع كافة الأعضاء وتقسيمهم إلى فرق؛ ج) التقسيم إلى مناطق؛ د) مراجعة مهمة وقواعد اللجنة هـ) وضع خطة عمل. ويشمل شرح (ت٥) Shitsuke كيفية مراقبة (الإشراف على) الأنشطة وفقًا للقواعد. وفي الجزء الأخير من التدريب، ربما يتم عقد مناقشة واختبار سھل لتعزيز استيعاب المشاركين.

### <u><الحالة ٢> تقسيم الطرق إلى خطوات فعلية في مفهوم 5S من أجل مساعدة المشاركين على الاستيعاب الجيد</u>

بما أن مفهوم 5S يعتبر نشاطًا ثابتًا للتحسين المستمر ، فمن الصعب استيعاب مفهوم 5S من مجرد شرحه. ومن ثم، فنحن نصف كيفية تقديم كل نشاط من أنشطة مفھوم S5 باستخدام األمثلة الواردة في الدورة التدريبية عن مفھوم S.5

 $\degree$  يظهر في هذه الصورة تنظيم أحد المراكز الصحية من خلال ٣٠ فردًا عاملاً. وقد تم تقسيمهم إلى ٦ فرق، يتكون كل فريق من ٥ أفراد. (٦ فرق × ٥ أفراد= ٣٠ شخصًا)<br><sup>٦</sup> WIT: فريق تحسين العمل

### (١) (ت١) تصنيف أسطوانات األكسجين و(ت٢) ترتيب و(ت٣) تنظيف

يعرض الشكل ١ الصورة قبل التحسين على اليسار والصورة بعد التحسين على اليمين. ونظرًا لأن الأسطوانات المستخدمة لم تكن مفروزة، فقد أضاع العاملون وقتًا في العثور على الأسطوانات الجديدة والممتلئة. ومن أجل فزر الأسطوانات، فقد وضع العاملين القاعدة التالية: يتم تخزين الأسطوانات الممتلئة في الجانب الأيسر من الرواق، في حين يتم تخزين الأسطوانات المستعملة في الجانب الأيمن. وھذا نموذج على نشاط (ت١) تصنيف [= فصل العناصر الضرورية عن العناصر غير الضرورية]. باإلضافة إلى ذلك، فإنه يتم تمييز كل منطقة تخزين من خالل وضع لوحات إعالنات على كال الجانبين. وھذا نموذج على نشاط (ت٢) ترتيب [= وصف العناصر لجعلھا سھلة الرؤية واالستخدام]. وبعد ذلك، يتم ً أيضا شرح أھمية نشاط (ت٣) تنظيف.

![](_page_35_Picture_724.jpeg)

![](_page_35_Figure_3.jpeg)

![](_page_35_Figure_4.jpeg)

 **الشكل :٢**

(٢) (ت١) تصنيف و(ت٢) ترتيب في مستودع الأدوية يظهر في الصورة الموجودة على اليسار في الشكل ٢ صناديق كرتونية ومواد طبية مبعثرة. في البداية، من الضروري تنفيذ نشاط (ت١) [= فصل العناصر الضرورية عن العناصر غير الضرورية]. في الصورة الموجودة على اليمين في الشكل ٢، تظهر أسماء الأدوية في جميع مستويات الأرفف. وهذا مثال على نشاط (ت٢) لوصف أماكن تخزين جميع العناصر بشكل منھجي. وفي الدورة التدريبية، نقوم بشرح مفھوم (ت٢) "ترتيب" من أجل إتاحة الفرصة للمشاركين لوضع كل عنصر في مكان التخزين الصحيح مثلما يفعل الناس في بيوتھم.

في الحقيقة، كانت ھناك العديد من البضائع المعدومة والعناصر غير المتوفرة في الصيدلية. وأحد أسباب ذلك ھو االفتقار إلى نشاط (ت١) تصنيف و(ت٢) ترتيب. ويعتبر وضع ملصقات على صناديق الأدوية الفارغة على الأرفف من الأمور الفعالة من الناحية البصرية، فهي إحدى الطرق المستخدمة في المركز القومي للبحوث الطبية في اليابان.

(٣) (ت١) تصنيف و(ت٢) ترتيب و(ت٤) توثيق في موقف السيارات

في المرافق الصحية بالسنغال، يتم ترك العديد من السيارات المعطلة واإلطارات المستعملة. وعلى الرغم من أن اإلطارات المستعملة مستھدفة بشكل عام لنشاط التصنيف باعتبارھا عناصر غير ضرورية، فقد جرى استخدامھا كعناصر ضرورية في ھذه الحالة. يظھر الشكل ٣ مثالاً على نشاط (ت٢) ترتيب بهدف إدارة منطقة موقف السيارات بشكل منهجي، وذلك من خلال استغلال الإطارات المطلية.

![](_page_36_Figure_3.jpeg)

الشكل ٣

![](_page_36_Figure_5.jpeg)

جدير بالذكر أن المثال الجيد قد أثر على المرافق الصحية الأخرى. ويظهر في الصورة الموجودة على اليمين في الشكل ٤ موقف سيارات مشابه أمام المكتب الطبي اإلقليمي في فبراير .٢٠١٠ (ت٤) توثيق تعني توحيد المعايير وتعزيز (ت١) تصنيف و(ت٢) ترتيب و(ت٣) تنظيف. وھو مماثل لتوسيع نطاق التاءات الثالث وتعميمھا. وفي الدورة التدريبية، سيتم وصف الخطوات الثالثة التالية المرتبطة بـ (ت٤) توثيق.

> أ) توسيع نطاق (التاءات الثالث) من بعض األفراد إلى جميع العاملين في القسم ب) توسيع نطاق (التاءات الثالث) من قسم واحد إلى جميع األقسام في المستشفى ج) توسيع نطاق (التاءات الثالث) من مرفق صحي واحد إلى مرافق صحية أخرى في منطقة بأكملھا

#### <الحالة ٣> مثال على أحد المراكز الصحية بمقاطعة تامباكوندا في السنغال (النصف الأول: التدريب الاختياري على مفهوم 5S)

قام العاملون بأحد المراكز الصحية في مقاطعة تامباكوندا الذين تلقوا تدريبًا من الوكالة اليابانية للتعاون الدولي على مفاهيم (ت١) تصنيف و(ت٢) ترتيب و(ت٣) تنظيف بعقد تدريب اختياري على مفهوم 5S في الأول من أغسطس عام ٢٠٠٩. وقد شارك في هذا التدريب ٤٥ ً فردا من العاملين بمركز تامباكوندا الصحي، أي ٪٧٠ من إجمالي الموظفين، بما في ذلك عامل نظافة وحارس وقابلة. ً ونظرا ألن الوكالة اليابانية للتعاون الدولي لم تقدم أي دعم مادي، فقد تولى المركز الصحي تغطية جميع نفقات التدريب والتي شملت وجبات الغداء والبدل اليومي ومصاريف المواصالت للمشاركين (٣٠٠٠ فرنك الوسط اإلفريقي = ٦,٥ دوالر أمريكي لكل شخص بسعر صرف العملة في ١ أغسطس ٢٠٠٩).

تطوعت مديرة مركز تامباكوندا الصحي بالبحث عن موقع أعمال خاص بمفھوم S5 باللغة الفرنسية على اإلنترنت وقدمت المحتويات في ذلك اليوم. وقامت بجولة في المركز مسبقًا والتقطت صورًا للتحسينات التي أجريت باستخدام كاميرا رقمية.

وقد تم إجراء ھذا التدريب في الغالب بلغة الولوف، وھي اللغة المحلية في السنغال. وفي ھذا المركز الصحي، كان يوجد طبيب وممرضة، كلاهما متعلم، وأحد الموظفين الذي لا يتحدث اللغة الفرنسية ولا يستطيع الكتابة، يعملون مع بعضهم البعض ويواظبون على أداء مھامھم اليومية. وخالل التدريب، قام الموظف األمي برسم خرائط وشارك في التحليل. ھذا إلى جانب ابتكار أدوات بصرية، مثل المخططات والخرائط حتى يستطيع الجميع المشاركة بغض النظر عن القدرة على القراءة والكتابة أو االفتقار إليھا.

في الجلسة التي عقدت بعد الظھر في التدريب، تدرب المشاركون على أنشطة مفھوم S5 على الفور وقامت كل مجموعة بتصنيف محتويات المستودع والمكتب. علاوةً على ذلك، عثرت إحدى المجموعات على المئات من الإبر المستخدمة في اختبار فيروس نقص المناعة البشرية (HIV (والتي تم إلقاؤھا بالقرب من المحرقة وقامت بالتخلص منھا. وبعد االنتھاء من التدريب العملي، وفي أثناء جلسة ُ التفكير والمناقشة، كشف النقاب عن قيام أحد األشخاص من مركز الشباب، منشأة خارج ھذا المركز الصحي، ھو من أحضر اإلبر المستعملة. ولذلك، قال موظفو الأمن إنه من الضروري تأمين مدخل المركز.

ومع ذلك، اقترحت مديرة المركز أن يتوقف المركز عن البحث عن الشخص الذي قام برمي اإلبر المستعملة. وأضافت قائلة، "من واجب مركز الشباب، الذي توجد به محرقة خاصة، التعامل مع اإلبر المستعملة عن طريق اتباع القاعدة التي تنص على وجوب وضع ھذه اإلبر في صندوق أمان مخصص والذي تم تصنيعه من الكرتون المموج" ثم أضافت قائلة، "أقترح أن نقرر كيفية جمع مخلفات اإلبر من الوحدات الصحية ومركز الشباب بعد التشاور مع المسؤول الطبي اإلقليمي."

#### **(النصف الثاني) تأخر المركز الصحي بسبب االفتقار إلى القيادة**

قام خبير ياباني بزيارة مركز تامباكوندا الصحي بعد مرور حوالي ستة أشهر. وقد أدخلت العديد من التحسينات على المركز . على سبيل المثال، تمت إزّالة القمامة. وعلاوةً على ذلك، فقد أصبح هناك نظّام جديد لوضع مخلفات الإبر في صندوق أمان. من ناحية أخرى، شهد نشاط لجنة مفهوم 5S حالة ركود. وكانت الأسباب الرئيسية لحدوث ذلك هو تقاعد مديرة المركز ونقل الأعضاء الثلاثة الأساسيين الذين شكلوا لجنة مفهوم 5S إلى مكان عمل أخر <sub>.</sub> وبالتالي، فقد اختفى الأشخاص الذين تولوا القيادة<sub>.</sub> وأصبح جليًا أنه من المهم إجراء برنامج للتدريب على أداء (ت٤) توثيق و(ت٥) تأكيد. وكشفت جلسة االستماع التي عقدھا الخبير الياباني عن أن أنشطة لجنة مفھوم S5 في ھذا المركز كان يقوم بأدائھا بعض أعضاء اإلدارة العليا بمفردھم، بينما لم يتم تشكيل لجنة فرعية من فريق تحسين العمل في المؤسسة.

ومن ثم، فإن الغالبية العظمى من الموظفين ليسوا قادرين على المشاركة في أنشطة حقيقية لمفھوم S،5 ومن الصعب أن يعثروا على ُ الحافز بداخلھم ألداء األنشطة. لذا، في اليوم التالي، تم إجراء تدريب من أجل تشكيل نموذج المشاركة. وفي ھذا التدريب، كتبت أسماء جميع الموظفين لتعيينھم في اللجان الفرعية. وبذلك، في حالة نقل أحد الموظفين، وھو ما يتكرر ً كثيرا في السنغال، يمكن لنائب قائد اللجنة الفر عية أن يكون بديلاً للموظف الذي غادر حتى يتم تعيين موظف جديد

#### **<الحالة ٤> المشاكل والحلول في مستشفى المقاطعة بتامباكوندا**

لقد تم رصد المشاكل المذكورة أعلاه الموجودة في مركز صحي صغير في مستشفى المقاطعة الكبيرة والتي يعمل بها حوالي ١٨٠ موظفًا

في مثل هذه المستشفى الكبيرة، تم تأسيس العديد من اللجان وفقًا لتوصيات وزارة الصحة والوقاية والوكالات المانحة. علاوةً على ذلك، فقد تم تعيين رئيس وشخص مسؤول، ولكنھم لم يقوموا بأداء واجباتھم.

ھذا باإلضافة إلى مشاركة حوالي عشرة موظفين فقط في أنشطة لجنة مفھوم S5 التي تم تأسيسھا منذ عامين. وبعبارة أخرى، فإنه من الصعب معرفة ما إذا كان ١٧٠ موظفًا أو أكثر قد شاركوا بإيجابية في أنشطة مفهوم 5S. بالتالي، فقد ناقشنا الحلول التالية مع إدارة المستشفى.

- z تعزيز وضع لجنة مفھوم S5 في اإلدارة العليا وتأسيس لجان فرعية في جميع األقسام، مثل الطب الباطني والتوليد والجراحة، وذلك حتى ينتسب جميع الموظفين إلى إحدى اللجان.
- z لكل فريق في المستشفى، من األفضل تعزيز بيئة التنافس الودي (―"competition friendly "باللغة اإلنجليزية). ومن األمور الفعالة تقديم جائزة S5 في نھاية الدورة وعقد ندوة لإلعالن عن الجائزة.
- z حتى يمكث قائد لجنة مفھوم S5 لفترة طويلة في موقعه، فمن األفضل تحديد مدة خدمة القائد لمدة سنة أو سنتين. ً وعالوة على ذلك، فينبغي أن يتم انتخاب القائد عن طريق التصويت.
- z يتكون برنامج التدريب على مفھوم S5 من مرحلتين. تسمى المرحلة األولى التدريب االنتقائي وتتضمن تدريب القادة ومستويات ممثلة لكل قسم. بينما تسمى المرحلة الثانية التدريب غير االنتقائي، والتي تتضمن تدريب جميع الموظفين، مثل عمال النظافة وموظفى الأمن وسائقي سيارات الإسعاف (تقدم مستشفى إيزوكا، وهي مؤسسة نموذجية لطريقة مفهوم 5S-الكايزن-الإدارة الشاملة للجودة اليابانية، ً تدريبا غير انتقائي لمفھوم S.5(

بعد إجراء مناقشات مع المستشفى، تم عقد أول انتخابات لرئيس لجنة S5 في فبراير ،٢٠١٠ وتولى رئيس جديد المسؤولية. ويبقى أن نرى ما إذا كان مفھوم S5 سيترسخ في ھذا المستشفى أم ال.

#### **<الحالة ٥> طريقة لشرح مفھوم (ت٥) تأكيد كطريقة للرصد**

حتى يستوعب المشاركون المفھوم، فإنه يتم شرح مفھوم (ت٥) Shitsuke على أنه "االنضباط الذاتي" في اللغة العربية أو "Self- Discipline " في اللغة اإلنجليزية. كما أننا نحاول شرح مفھوم Shitsuke على أنه "اإلشراف" في اللغة العربية و"supervise" في اللغة الإنجليزية.

لمواصلة أنشطة مفھوم S،5 من الضروري وضع أنظمة للرصد واإلشراف. وبما أنه ال توجد أنظمة للرصد واإلشراف في المقاطعة، فقد ال تنتشر أنشطة مفھوم S.5

على الرغم من وجود عدة أنواع من وسائل الرصد لضمان استمرارية أنشطة مفھوم S،5 فقد ركزنا على النقاط الثالث التالية كنتيجة لعملية مراقبة العاملين بالرعاية الصحية والمسؤولين اإلداريين في القطاع الصحي بمقاطعة تامباكوندا.

> (١) منفذ الرصد (٢) فرصة الرصد (٣) طريقة الرصد

(١) منفذ الرصد (الرصد الذاتي والرصد من خالل طرف ثالث) النقطة الأولى هي "من يقوم بالرصد" إن الرصد الذاتي الذي يديره المنفذ والرصد من خلال طرف ثالث مفهومان مختلفان. وقد شرحنا في مستشفى المقاطعة بالسنغال أن المقصود بالرصد الذاتي هو الرصد بواسطة اللجنة الفرعية لمفهوم 5S، في حين أن المقصود بالرصد من خلال طرف ثالث هو رصد اللجنة الفرعية لمفھوم S5 عن طريق لجنة مفھوم S.5

وفي كل مركز صحي بمقاطعة تامباكوندا، أخبرنا أصحاب المصلحة بأن المقصود بالرصد الذاتي ھو الرصد من خالل موظفي المركز، بينما ُيقصد بالرصد من خالل طرف ثالث ھو الرصد بواسطة الطاقم الطبي اإلقليمي الذي يشرف على كل مركز من المراكز الصحية كل ثلاثة شھور .

فيما يتعلق بمنفذ الرصد، فمن المھم أن يكون المسؤولون عن الرصد ً أشخاصا ذوي خبرة وحاصلين على تدريب جيد. ويتمتع عدد محدود من الموظفين في السنغال بخبرة في تحقيق مفھوم S5 في المرافق الصحية في اليابان أو سريالنكا.

| الرصد من خلال طرف ثالث       | الرصد الذاتي       |                           |
|------------------------------|--------------------|---------------------------|
| موظفو المكتب الطبي           | موظفو المركز       | سبعة مراكز صحية           |
|                              |                    | (٦٠-٢٠ موظفًا في كل مركز) |
| لجنة مفهوم 5S، مدير مفهوم 5S | اللجنة الفر عية    | مستشفى المقاطعة           |
| (المكتب الطبي الإقليمي)      | (فريق تحسين العمل) | (١٨٠ موظفًا)              |

**ً** ) **الجدول :٣ الرصد الذاتي والرصد من خالل طرف ثالث (مثال، تامباكوندا**

(٢) فرصة الرصد (الجوالت في المستشفى واالجتماعات)

النقطة الثانية ھي فرصة الرصد. وإليك توضيح لـ "الجوالت في المستشفى" و"االجتماعات".

![](_page_39_Picture_1075.jpeg)

![](_page_39_Picture_1076.jpeg)

إن الفائدة من الجولة في المستشفى ھي إتاحة الفرصة لمنفذ عملية الرصد حتى يرى بنفسه الوضع الفعلي. في حين أن الفائدة من االجتماع ھي إتاحة الفرصة للمشاركين لتبادل المعلومات حول أنشطة مفھوم S5 مع بعضھم البعض. وبما أن الجولة في المستشفى ال تتعارض مع االجتماع، فسيتم إجراء عملية الرصد من خالل الدمج بين الفرصتين.

(٣) طريقة الرصد

تعتبر الطرق الثالث التالية طرق رصد فعالة لتحقيق المفھوم ت٥ (تأكيد).

- التقاط الصور (تقنية نقطة المراقبة الثابتة)
	- أوراق الرصد
	- الجوالت في المستشفى

[التقاط الصور (تقنية نقطة المراقبة الثابتة)]

إنھا طريقة تتضمن التقاط الصور قبل تنفيذ نشاط مفھوم S5 والتقاط الصور من نفس الزاوية مرة أخرى بعد تنفيذه. وتستخدم لرصد مفھوم S5 في اليابان، وربما كذلك في السنغال ألن الكاميرات الرقمية والھواتف المحمولة المزودة بكاميرات شائعة ًجدا في السنغال

من أجل إجراء الرصد الذاتي، يقوم عضو في اللجنة الفرعية لمفھوم S5) فريق تحسين العمل) بالتقاط صور للموقع المستھدف من عشر زوايا قبل تنفيذ نشاط مفھوم S،5 ويقوم العضو بالتقاط الصور مرة أخرى من نفس الزوايا لتأكيد درجة التحسين. وينبغي تعليق الصور المطبوعة على لوحات اإلعالنات كدليل على االلتزام بمفھوم S.5

وإليك مثال على الرصد من خالل طرف ثالث. قام موظف من المكتب الطبي اإلقليمي بالتقاط خمس صور لكل من النقاط الجيدة والنقاط التي تحتاج إلى تحسين في المركز الصحي أثناء جوالت اإلشراف، وسيتم عرض كل الصور الملتقطة في المراكز الصحية السبعة على المشاركين في الاجتماع ربع السنوي<sub>.</sub> ويوصى أيضًا بتقديم جائزة 5S لاختيار ثلاث من الحالات الأكثر تحسنًا في الصور وتعليق نتيجة الجائزة على لوحات اإلعالنات في المراكز الصحية.

بما أنه من السھل رؤية نتائج أنشطة مفھوم S،5 فإن التقاط الصور ھي أداة فعالة وجيدة ألصحاب المصلحة، على الرغم من أن بعض الناس لا يعرفون كيفية التعامل مع النصوص أو المستندات.

[أوراق الرصد]

تعتبر أوراق الرصد أداة قوية لمعايرة العديد من المرافق الصحية بنفس المعايير. علي سبيل المثال، من األمور الفعالة فحص المراكز الصحية السبع من خالل نفس المعايير أو فحص القسم في المستشفيات عن طريق لجنة مفھوم S.5 كما أنھا طريقة مفيدة لقياس البيانات غير المرئية، مثل عدد االجتماعات.

في سبيل تحديد أولوية أنشطة مفھوم S5 في كل لجنة فرعية على نحو أكثر فعالية، فإنه يوصى بأن يكون لديك شخص أو مجموعة تقوم باستكمال أوراق الرصد لمناطق متعددة كل ثالثة شھور أو بطريقة دورية وتقديم النتائج في اجتماع دوري.

من ناحية أخرى، فإن الرصد الذاتي يواجه بعض القيود. فقد تم تصميم ورقة الرصد للشخص الذي على دراية بالنصوص والمستندات وتتباين نتائج أوراق الرصد تبعًا للمعاين. وبالتالي، فليست هناك طريقة لتقييم المؤسسات الرائدة.

[اإلشراف من خالل الجوالت في المستشفى]

إن الإشراف وسيلة للرصد التفاعلي؛ حيث يقوم المشرف والعضو برصد الأوضاع الفعلية والتفكير معًا في الحلول، مثل التوجيه. ونظرًا ألن الموظفين عديمي الخبرة ال يقدرون على تصور اإلجراءات الفعلية لمفھوم S،5 فإن تلقي الدعم من المشرف أو المراقب، مثل مناقشة الحلول وعرض إجراءات مفھوم S5 أمر فعال.

. ً في جولة المستشفى، على الرغم من أن التوثيق بالمستندات ليس ھدفا ً رئيسيا، فإنه يوصى بالتقاط الصور وكتابة المالحظات

#### **<الحالة ٦> ّ تحسن التعامل مع اإلبر المستعملة**

أظهرت الندريبات والاستطلاعات التي أُجريت حتى الآن أن إدارة النفايات الطبية، مثل الإبر المستعملة هي واحدة من القضايا الخطيرة في تامباكوندا. وبالتالي، فقد تم عقد محاضرة حول إدارة النفايات الطبية. واشتملت المحاضرة على اختبار وعرض تقديمي.

في جلسة االختبار، قام المشاركون بتشكيل فرق حسب المؤسسة وتنافسوا مع بعضھم البعض. وكان موضوع االختبار ھو إدارة النفايات الطبية. وتمثل ھدف الجلسة في إتاحة الفرصة للمشاركين لتقديم خطط تحسين ومشاركة الخبرة والمعرفة عن طريق المناقشات. وقد تم وضع أسئلة الاختبار بحيث يتعرف المشاركون على الأوضاع والمشاكل الراهنة بناءً على الاستطلاع ومنشورات مراجعات أدبيات البحث الصادرة عن منظمة الصحة العالمية (WHO (والبرنامج الوطني لمكافحة العدوى المكتسبة بالمستشفيات في السنغال.

وفيما يلي مثال على أسئلة االختبار.

![](_page_40_Picture_982.jpeg)

![](_page_41_Picture_976.jpeg)

على خلفية اختيار ھذا السؤال، فبما أن منظمة الصحة العالمية توصي باإلجابة ٢) "النفايات الحادة، النفايات المعدية، النفايات غير المعدية (٣ أصناف)"، فإن المراكز الصحية الخمسة في المنطقة تتعامل مع النفايات الطبية من خلال الإجابة ١) "النفايات الحادة،<br>النفايات الأخرى (صنفان)" .

وللتفكير في الإجابة، ناقش المشاركون الجوانب التالية فيما بين الفريق الواحد أو مع الفرق الأخرى.

- اختر اإلجابة والسبب
- لماذا تعتبر الطريقة التي أوصت بھا منظمة الصحة العالمية ھي المفضلة؟
	- كيف يتعامل المركز الصحي الذي تعمل به مع النفايات الطبية؟
	- لماذا ال يتبع المركز الصحي الذي تعمل به الطريقة الموصى بھا؟

في أثناء المناقشة، تحدث المشاركون عن المشاكل المتعلقة بإدارة النفايات الطبية في المنطقة وأبلغ بعضھم عن أن بعض المراكز الصحية تستخدم إبر خياطة في إحداث ثقب في أجسام المرضى وتعيد استخدام اإلبر. وأصبحت المحاضرة الخطوة األولى في درب تحسين إدارة النفايات الطبية من خالل تبادل المعلومات، مثل الممارسات عالية الخطورة.

بوجد وصف لأنشطة مفهوم 5S المتعلقة بمعالجة الإبر المستعملة في الجدول <sup>0٪</sup>. وقد استوعب المشاركون أنشطة مفهوم 5S من خلال الجدول والصور التي توضح الأمثلة الجيدة والسيئة.

![](_page_41_Picture_977.jpeg)

#### **الجدول :٤ استخدام أنشطة مفھوم S5 لمعالجة اإلبر المستعملة**

 تم وضع أنشطة مفھوم S5 في الجدول ً بناء على الحد األدنى من المتطلبات المذكورة في منشورات منظمة الصحة العالمية (WHO (<sup>٧</sup> وتعزيز برنامج التحصين الموسع (EPI (في المرافق الطبية

 $\overline{\phantom{a}}$  , where  $\overline{\phantom{a}}$  , where  $\overline{\phantom{a}}$  , where  $\overline{\phantom{a}}$  , where  $\overline{\phantom{a}}$ 

# **VI٨-…قصة إدخال طريقة مفھوم S-5الكايزن إلى مستشفى مركزية في سريالنكا**

كتب ھذه القصة أحد قادة طريقة مفھوم S-5الكايزن-اإلدارة الشاملة للجودة في سريالنكا. وتعتبر قصة نجاحه في منطقة ريفية في سريلانكا مثالاً جيدًا على كيفية تنفيذ طريقة مفهوم 5S-الكايزن في المستشفى<sub>.</sub>

### **مستشفى ماھيانجانا المركزية: التحول من مستشفى حكومية عادية إلى مستشفى قياسية – دراسة حالة**

#### **دكتور إس سريدھاران، دكتور في الطب (االتحاد السوفيتي)، ماجستير في العلوم (اإلدارة الطبية)، دكتور في الطب (عقيد)، دبلوم تقنية المعلومات، مدير التنظيم والتطوير، وزارة الصحة، سريالنكا**

إن مدينة ماھيانجانا من أقدم المدن في سريالنكا. وتشير بعض المصادر األدبية إلى زيارة بوذا لھذه المدينة. وتشتھر ھذه المدينة بمعبد راجا ماھا فيھارا، وخصوصًا خلال مھرجان بوسون حيث يتوافد الزوار من جميع أنحاء البلاد لزيارة ھذه المدينة. ويحصل السكان على دخلھم الرئيسي من قطاع الزراعة. وتشتھر ھذه المدينة والمناطق المحيطة بھا بسبب المجتمع األصلي (فيداس).

شھد المستوصف المركزي في مدينة ماھيانجانا عملية ترقية وتطوير ليصبح مستشفى إقليمية تابعة للحكومة حتى تتمكن من تقديم خدمة أفضل للناس. وفيما بعد، في عام ،١٩٩٨ تم تطوير المستشفى بموجب الخطة الصحية الشاملة لتصبح مستشفى مركزية. ولكن في عام ٢٠٠٣ فقط، تم تعيين مستشارين في ھذه المستشفى. وعلى الرغم من وجود ھذه المستشفى في منطقة بادوال، فإنھا تقدم الخدمات الصحية للعديد من المناطق الأخرى، مثل كاندي وماتالي ومونيراغالا وأمبارا، وذلك بسبب اتصال مدينة ماهيانجانا بجميع هذه المناطق. وبالتالي، فإن المرضى من ھذه المناطق الخمس يتوافدون على المستشفى لتلقي العالج. ً ونظرا ألن ھذه المستشفى تابعة لمجلس المقاطعة، فإن مكتب المدير اإلقليمي للخدمات الصحية ھو الذي يتولى القيام باإلدارة المالية للمستشفى.

في عام ٢٠٠٤، كانت المستشفى تضم ٢٠٤ موظف وخمسة استشاريين و ٣٤ موظفًا طبيًا. وكانت تقدم المستشفى خدمات طبية لأربعة تخصصات رئيسية مع ٢٠٤ سرير. وكان متوسط عدد المرضى في العيادات الخارجية ٤٥٦ ً مريضا في اليوم، في حين كان متوسط عدد المرضى في الأجنحة ٢٦٧ مريضًا في اليوم.

بدأت المستشفى في تطبيق برنامج التحسين المستمر للجودة تحت قيادة جديدة منذ خمس سنوات. وبعد ذلك، عمل المشرف الطبي بوحدة إدارة الجودة (QMU (في مستشفى كاسل ستريت للنساء (مستشفى تعليمية) وكخبير تقني لألمانة العامة للجودة بوزارة الرعاية الصحية والتغذية. ومن ثم، فقد كان على دراية جيدة بعمليات تنفيذ برامج تحسين الجودة في المستشفيات. وبعد ذلك، رأت المستشفى، بل وآمنت بشدة بأن مفھوم S5 ھو السبيل لتحسين اإلنتاجية والجودة والسالمة في المستشفى. ولذلك، تقرر البدء في تطبيق البرنامج إلى جانب إدخال تقنيات مفھوم S5 والكايزن اليابانية. وقد تم تقسيم البرنامج إلى خمس مراحل. وھو كما يلي:

- مرحلة التحضير
- مرحلة التمھيد
- مرحلة التنفيذ
- مرحلة التوسع
- مرحلة التأكيد

#### **مرحلة التحضير**

في البداية، تم إجراء تحليل SWOT. واستطاعت من خالله المستشفى تحديد نقاط قوتھا الرئيسية، وھي الموظفون واتحادھم. بينما تمثلت نقاط الضعف في الافتقار إلى المعرفة المتعلقة بالإنتاجية والجودة بين الموظفين. وكانت نقطة الضعف الأخرى عدم القدرة على تحديد الجھات المانحة أو الراعية. وكانت الفرصة المتاحة ھي الحصول على الدعم من القرويين ونوع من االلتزام السياسي. في حين أن الفرصة الجوهرية الأخرى كانت رغبة المدير الإقليمي للخدمات الصحية في دعم البرنامج. وكان التهديد صادرًا عن بعض العناصر المؤثرة في المدينة والذين كانوا يحاولون استخدام المستشفى وفقا لجدول أعمالهم

تم تكوين فريق من تسعة أعضاء من الموظفين الطبيين وموظفي التمريض وطاقم المساعدين الطبيين وصغار الموظفين والفئات الأخرى من الموظفين. وقد ضمن تعيين هذا الفريق وجود ممثلين عن جميع فئات الموظفين ومنح جميع العاملين في المستشفى حق الملكية. وتم انتقاء أعضاء الفريق بعناية شديدة؛ حيث كان يتم اختيار الأشخاص ذوي العقلية الإيجابية والتفكير الإبداعي. وفيما بعد، تم المسلم<br>المسلمانية<br>المسلمانية تحويل ھذا الفريق إلى "فريق تحسين الجودة". وقد طلب من ھذا الفريق إجراء تحليل لوضع المستشفى وإيجاد العناصر الحيوية التي تحتاج إلى تحسين. وخلال تحليل الوضع، تم أيضًا التقاط صور لحالة المستشفى. وقد نجح الفريق في تحديد ٢٦ عنصرًا حيويًا. وجرى تحديد أولوية ھذه العناصر الحيوية باستخدام مصفوفة أھمية األداء، وذلك بعد إجراء مناقشة مع رؤساء أقسام المستشفى. وكانت بعض القضايا، مثل رعاية المرضى وتحقيق رضا العمالء من خالل رضا الموظفين والتوقعات غير الصحية للمرضى ووقت االنتظار وغيرھا، ھي محط االھتمام عند تحديد أولوية العناصر المھمة. وأھم العناصر التي تم تحديدھا ھي:

- .١ نظام التخلص من النفايات
- .٢ تنظيم أجنحة المرضى والوحدات األخرى وتأسيس القسم المركزي للتعقيم واإلمداد (CSSD (وقسم CLSD
	- ٣ . الاحتياجات الإنسانية الأساسية
	- .٤ جودة بيئة العمل وجودة حياة العمل
		- .٥ تأسيس مخازن المواد التالفة
			- .٦ تحليل المعلومات
- .٧ اإلدارة الدوائية (تفصل مدينة ماھيانجاناعن منطقة بادوال ٦٨ كلم، وإذا كانت ھناك حاجة ملحة للحصول على دواء معين، فمن الضروري إرسال سيارة إسعاف إلى منطقة بادوال. وھذا يستغرق على األقل أربع ساعات للحصول على الدواء) .٨ تعزيز المھارات اإلدارية لدى مديري اإلدارة العليا والوسطى
	- .٩ مشروعات االقتراحات من الموظفين والمرضى والزوار وآلية التعامل مع الشكاوى
		- .١٠ آلية الرصد وتطوير مؤشرات األداء

ومن ثم، يتم تحديد الرؤية والرسالة والقيم وتعميمھا على جميع فئات الموظفين. وكانت رؤية المستشفى ھي أن تصبح "مستشفى صديقة للبيئة تقدم رعاية عالية الجودة للمرضى من خالل قوة عاملة متفانية"، في حين كانت رسالتھا "مستشفى حكومية تقدم رعاية عالية الجودة وفقًا لاحتياجات وتوقعات الشعب، من خلال قوى عاملة راضية، وعن طريق الموارد التي تتم إدارتها بأعلى درجة من الكفاءة مع التركيز في الوقت نفسه على السالمة البيئية" وكانت القيمة ھي "رعاية المرضى قبل كل شيء".

تم وضع خطة عمل مع وجود جميع الأنشطة المذكورة أعلاه. هذا إلى جانب تحديد الإطار الزمني والأشخاص المسؤولين عن كل نشاط. وكان يتم إبالغ مديري المقاطعة والمديرين اإلقليميين للخدمات الصحية عن التقدم المحقق، وذلك للحصول على الدعم على الجھود المبذولة في المستقبل.

#### **مرحلة التمھيد**

تم توضيح مرحلة التمھيد عبر سلسلة من المحاضرات التي ألقاھا الدكتور ويمال كارناداجودا من األمانة العامة للجودة بالرعاية الصحية والتغذية، والسيد سينا بيريس من مركز اإلنتاج األنظف والمشرف الطبي في المستشفى. وفي ذلك الوقت، كان ھناك شعور عارم بأنه من الصعب دعوة محاضرين من كولومبو. ولذلك، تولى المشرف الطبي في المستشفى بنفسه توفير برامج تدريبية مدتھا أربع ساعات لجميع الموظفين في كل يوم اثنين لمدة ثالثة شھور. وقد ركزت ھذه البرامج التدريبية بشكل رئيسي على مفھوم S5 والكايزن وفرق تحسين العمل والجودة والإنتاجية. وخُصص برنامجان لتناول موضوع القيادة من أجل مديري الإدارة الوسطى. ولاحقًا، ألقي السيد إم ثيراكاسيري، كبير استشاريين في مؤسسة SLIDA، محاضرتين لتغيير سلوكيات الموظفين. وبعد مرور ستة شھور من بدء البرنامج، تم تنفيذ برامج التدريب عن طريق األمانة العامة للجودة من خالل الزيارات الدراسية التي يمولھا البنك الدولي لصالح منطقة بادوال. كان النشاط الرئيسي الآخر هو الجولات اليومية التي يقوم بها المشرف الطبي على أجنحة المرضى. ودائمًا ما كان يرافق المشرف

الطبي رئيسة التمريض / الممرضة المسؤولة والمشرف. وخالل ھذه الزيارة، يتحدث فريق اإلدارة العليا ھذا مع جميع فئات الموظفين ويعمل على تثقيفهم والإشراف عليهم ويقدم لهم التدريب أثناء العمل وفي عطلات نهاية الأسبوع، قام المشرف الطبي بزيارة المباني الخارجية التابعة للمستشفى بالكامل مع الموظف اإلداري والمشرف. وقد ساعدت ھذه الزيارة على التطوير واالستفادة القصوى من المساحة غير المستغلة. تم إيضاح رؤية المستشفى ورسالتها وقيمها في جميع الوحدات. وقد أظهر ذلك للموظفين أن هناك نوعًا من التغيير عما قريب. وساعد ھذا على الشروع في التغيير وتھيئة الموظفين له.

#### **مرحلة التنفيذ**

بدأ تنفيذ مفھوم S5 في أجنحة التوليد واألطفال والصيدلية الداخلية والعيادات الخارجية كدراسة تجريبية. وقد حظت عملية التنفيذ ھذه . ً بتوجيه جيد من اإلدارة العليا. وخالل عملية التنفيذ ھذه، تم وضع العناصر العشرة المھمة التي تم تحديدھا مسبقا في االعتبار

تم تطوير عملية لنظام إدارة النفايات (الجمع والفرز والنقل والتخلص النهائي)، وتم جمع النفايات وفقًا لنظام الترميز بالألوان القياسي الذي حددته منظمة الصحة العالمية.

و فيما يلي نظام التر ميز بالألو ان المحدد:

![](_page_44_Figure_5.jpeg)

تم تطبيق مفھوم S5 من أجل تنظيم المستشفيات. وفيما يلي بعض من ھذه األنشطة القليلة التي تم تنفيذھا:

- تمت إزالة العناصر غير المرغوب فيھا من كل وحدة من ھذه الوحدات التي تستخدم العالمات الحمراء وإرسالھا إلى مخازن المواد التالفة. وفي مخازن المواد التالفة، إذا كان العنصر قابلاً للاستخدام وضروريًا لوحدة أخرى، فيتم إرساله إلى الوحدة التي تحتاج إليه. وإذا لم يكن العنصر ضروريًا، ففي هذه الحالة يتم إرساله إلى المستشفيات التي تحتاج إليه. على سبيل المثال، تم إرسال مصباح غرفة العمليات الذي كان معطاًا في المستشفى إلى غرفة جراحة الأعصاب في مستشفى بادولا الإقليمي بعد ً الحصول على التصريح الالزم من قسم الھندسة الطبية الحيوية التابع لوزارة الصحة. وعالوة على ذلك، فإنه يتم إجراء المزيد من الفحص لھذه العناصر غير المرغوب فيھا لمعرفة ما إذا كانت بحاجة إلى إصالحات. وإذا كانت اإلصالحات بسيطة، فإنھا تجرى من خالل صندوق المصروفات النثرية، أما تلك العناصر التي تحتاج إلى إصالحات كبيرة، فإنھا كانت ُترسل إلى مكتب المدير اإلقليمي للخدمات الطبية حتى يتم إصالحھا من خالل طرح المناقصات. وإذا تقرر أن العناصر غير المرغوبة تالفة، فإنھا ترسل إلى مجلس المواد التالفة.
	- وضع نظام مراقبة بصري باستخدام النظام القياسي للترميز باأللوان. وھو كما يلي:
		- عام أسود
		- معدي– أصفر
		- أحمر غير معقم، عالي الخطورة، أي شيء سلبي
		- أزرق معقم، أي شيء إيجابي، غرف االستراحة
			- أخضر آمن، شيء يتعلق بالجودة
			- بني غير مرغوب، عناصر مستھلكة
				- رمادي مخازن
		- برتقالي غرفة باردة، المنتجات المطاطية القابلة إلعادة االستخدام

على سبيل المثال، توضح الصورة التالية كيفية تخزين أسطوانات الأكسجين الممتلئة (الزرقاء) والفارغة (الحمراء):

![](_page_45_Picture_1.jpeg)

تم الالتزام بالمحاذاة والترقيم في لوحات الإعلانات وترتيب الأدوية والمواد الطبية وغير الطبية، وما إلى ذلك، على سبيل المثال:

![](_page_45_Picture_3.jpeg)

- ُوضعت عالمات السالمة في األماكن التي تقتضي ذلك.

![](_page_45_Picture_5.jpeg)

- يتم إعداد األماكن المنفصلة لوضع األشياء (الجزر) عند الضرورة.

![](_page_46_Picture_1.jpeg)

- تم رسم خرائط المواقع ولوحات اإلرشادات باستخدام نظام الترميز باأللوان القياسي.

![](_page_46_Picture_3.jpeg)

- ُاستخدمت الرموز المناسبة في األماكن التي تستلزم ذلك

![](_page_46_Picture_5.jpeg)

- بدأ استخدام االستمارات وقوائم األدوية وقوائم الفحص المطبوعة لتفادي وقوع أية أخطاء ولتحسين جودة حياة العمل للموظفين.

![](_page_47_Picture_134.jpeg)

تنظيم السجلات والمستندات الأخرى

![](_page_47_Picture_3.jpeg)

- كانت تفتقر أجنحة المرضى إلى التواصل مع فريق العمل الطبي. وللتغلب على ھذه المشكلة، تم وضع قائمة المساعدة الفورية المرئية ھذه وبھا بيانات االتصال. وقد ضمن ھذا تواجد الموظفين المطلوبين في الوقت المناسب

![](_page_47_Picture_5.jpeg)

- إن النظافة الشاملة في كل مكان تعتبر خطوة إيجابية نحو تحقيق "اإلدارة الشاملة للجودة". لذلك، تم إبداء المزيد من االھتمام بالنظافة باستخدام قوائم فحص النظافة وجداول المواعيد.

![](_page_48_Picture_1.jpeg)

- حظت االحتياجات اإلنسانية األساسية بالمزيد من االھتمام عن طريق زيادة وسائل الجلوس للمرضى والموظفين وتوفير المياه الصالحة للشرب وتحسين مستوى المراحيض النظيفة وتوفير البياضات ومالءات ّ األسرة النظيفة، وغيرھا.

![](_page_48_Picture_3.jpeg)

- تم تحقيق تحسين بيئة العمل عن طريق توفير بيئة نظيفة وجيدة التھوية ومشرقة. وفيما بعد، تم استبدال جميع المقاعد بالكراسي الدوارة. وھذا جعل الموظفين يشعرون بالراحة وقلل أحد عناصر الھدر في جيمبا كايزن (التحسين المستمر في مواقع العمل)، أي: الحركة. باإلضافة إلى تحسين جودة حياة العمل عن طريق تبسيط وتسھيل عمل الموظفين. وقد تم ذلك من خالل تقديم االستمارات المطبوعة والمخططات (كان يتم إعداد ھذه المخططات واالستمارات فيما مضى من خالل طاقم التمريض)، وتوفير قوائم الفحص الضرورية، مثل قوائم الفحص قبل العملية وقوائم الفحص للخروج من المستشفى وقوائم الفحص بعد العملية، وغيرھا.
- ذكرنا سابقًا كيفية التعامل مع العناصر غير المر غوب فيھا في المستشفى. ذلك أنه يتم تخزين هذه العناصر غير المر غوب فيھا في مخازن المواد التالفة الجراحية والعامة حتى يتم التخلص النھائي منھا.
- لقد زاد االھتمام بتحليل المعلومات. فقد صار كل جناح يحتفظ بإحصائياته، ومن ثم، يقوم مساعد السجالت الطبية بتجميع كل ھذه ً الإحصائيات والاحتفاظ بإحصائيات المستشفى بأكملها. علاوةً على ذلك، فقد كان يتم تعليق بعض الإحصائيات المهمة على لوحات اإلعالنات.

![](_page_49_Picture_3.jpeg)

![](_page_49_Picture_4.jpeg)

حتى يتم تجنب حدوث نقص في الأدوية الحيوية والأساسية والأدوية باهظة الثمن، فقد تم استخدام التحليل الثلاثي للمخزون (ABC (وتحليل VEN لتخزين األدوية. وقد ضمن ذلك توفر األدوية في الوقت المناسب.

![](_page_50_Picture_1.jpeg)

- زاد التركيز على كرامة المرضى

![](_page_50_Picture_3.jpeg)

- كانت استطالعات رضا العمالء واالقتراحات واقتراحات الموظفين عوامل أساسية في عملية التحسين. وقد تم تشجيع الموظفين على تقديم اقتراحاتھم من خالل فرق تحسين العمل ومشروعات االقتراحات الخاصة بالكايزن. وأجريت استطالعات رضا العمالء بشكل روتيني وتم الإعلان عن النتائج في اجتماعات رؤساء الأقسام. وتم تشجيع العملاء على تقديم اقتراحاتهم من خلال صناديق االقتراحات. وخالف ذلك، فقد كان يتم إرسال الخطابات في مظاريف موجھة للنفس لمرضى سبق أن تلقوا العالج في المستشفى وكان يتم اختيارھم بشكل عشوائي. وكانت تتضمن الخطابات تمنيات للمرضى بالصحة الجيدة وتطلب منھم تقديم اقتراحاتھم، إذا كان لديھم، لتحسين الخدمة المقدمة في المستشفى. وقد تم تسليط الضوء على ھذه االقتراحات ً أيضا في اجتماعات رؤساء األقسام.

- كان اإلشراف والرصد والتدريب أثناء العمل من العوامل المھمة التي ساھمت في تحقيق التحسين.

![](_page_51_Picture_1.jpeg)

- تم تنظيم عقد االجتماعات اإلكلينيكية األسبوعية من أجل تحسين معرفة الطاقم الطبي بالمواضيع الراھنة. ھذا إلى جانب مناقشة الحاالت النادرة والمثيرة لالھتمام التي تم عالجھا خالل األسبوع، وذلك لتعريف الطاقم الطبي بھذه الحاالت.
- ֧֖֖֖֖֚֚֚֚֚֝<u>֓</u> - لم يتم اإلغفال عن الصحة النفسية للموظفين والترويح عنھم. وقد جعلت ھذه األنشطة كل فئات الموظفين أكثر ترابطا وساعدت على إيجاد بيئة عمل ودية.

![](_page_51_Picture_4.jpeg)

![](_page_51_Picture_5.jpeg)

#### **مرحلة التوسع**

تمت مشاركة الدروس المستفادة من مرحلة التمھيد بين المديرين من مختلف المستويات. وساعد ذلك على منح الثقة للمديرين الذين لم يشعروا بالإيجابية تجاه هذا البرنامج<sub>.</sub> وأخيرًا، بدأت جميع الوحدات تطبيق برنامج التحسين المستمر للجودة من خلال مفھوم 5S واإلنتاجية.

![](_page_52_Picture_2.jpeg)

بحلول ھذا الوقت، وبعد مرور عام واحد على بدء ھذا البرنامج، اضطر المشرف الطبي إلى االنتقال من المستشفى. واستطاع القائم بأعمال المشرف الطبي الاستمرار في تطبيق البرنامج بتفانٍ لأنه كان مشاركًا بدرجة كبيرة خلال بدء تطبيق هذا البرنامج ومن ثم، كما ذكر سابقًا، كان فريق تحسين الجودة على دراية كبيرة بالأنشطة التي يتعين عليه مواصلة القيام بھا. وهذا دليل على أنه في الإمكان االستمرار في تطبيق برنامج التحسين ھذا حتى إذا اضطر رئيس المؤسسة إلى المغادرة لبعض األسباب الوجيھة.

- إن تأسيس القسم المركزي للتعقيم واإلمداد (CSSD (وقسم CLSD مھم ً أيضا من أجل خفض معدالت العدوى وتقليل أعباء المخزون الواقعة على موظفي التمريض المسؤولين. ولذلك، فقد تم البدء في إنشاء قسمي CSSD وCLSD بالموارد المتاحة.

![](_page_52_Picture_5.jpeg)

- شھدت معايير اختيار أفضل الموظفين في مختلف فئات الموظفين ً تطورا بواسطة فريق تحسين الجودة بعد التشاور مع جميع فئات الموظفين. وتبعًا لذلك، فإن الموظفين الذين ينتمون لفئات الوظائف المختلفة تم اختيار هم وفقًا لهذه المعايير.
- استمرت أيضًا استطلاعات رضا العملاء واستطلاعات رضا الموظفين. وقد ساعدت هذه الاستطلاعات حقًا في التعرف على توقعات المرضى. وعندما تم وضع خطة العمل، كانت ھذه االستطالعات ً أيضا محل اھتمام.
- أجريت اجتماعات مراجعة الأداء وعمليات التدقيق الإكلينيكية بشكل روتيني وتمت دعوة جميع فئات الموظفين لحضور هذه االجتماعات من أجل المشاركة بغض النظر عن منصبھم.
- وبحلول ھذا الوقت، باتت المستشفى تحظى بتقدير مدير المقاطعة للخدمات الصحية والمدير اإلقليمي للخدمات الصحية وبعض المؤسسات الحكومية الأخرى والجمهور ـ وبعد ذلك، تم إعلان المستشفى باعتبارها مستشفى قياسية لجميع المستشفيات في منطقة بادوال.
- تمت توعية الموظفين بأهداف المستشفى، فضلأ عن رؤيتها ومهمتها وقيمها. وقد تم ذلك من خلال الاختبارات ومسابقات كتابة المقاالت.

#### **مرحلة التأكيد**

بعد تنفيذ مفاھيم S5 واإلنتاجية في جميع الوحدات، تم البدء في مرحلة التأكيد. وكان فريق تحسين الجودة ھو السبب الرئيسي في نجاح عملية التأكيد.

- لم يتم تأسيس وحدة إدارة الجودة نتيجة العديد من الأسباب وكان المشرف الطبي هو من يقوم بالأعمال المتعلقة بالجودة بشكل مباشر. وخالل ھذه المرحلة، تم تأسيس وحدة إدارة الجودة وتعيين موظفين دائمين للعمل على تنسيق األعمال المتعلقة بالجودة.

![](_page_53_Picture_6.jpeg)

![](_page_53_Picture_7.jpeg)

- في هذه المرحلة، تم وضع موظفي المستوى التشغيلي وصغار الموظفين في الاعتبار وتدريبهم جيدًا. وعلى الرغم من الاستعانة بمصادر خارجية للقيام بخدمة التنظيف واألمن، فقد تم تعريف موظفي ھذه الخدمات ً أيضا بأھميتھم في ھذا البرنامج
	- استمرت استطالعات رضا العمالء واستطالعات رضا الموظفين وتم استخدام النتائج كما حدث من قبل.
- لم تتوقف اجتماعات مراجعة األداء واإلشراف.
- في ھذه المرحلة، تم التركيز بدرجة أكبر على أنشطة الكايزن ومشروعات االقتراحات الخاصة بالكايزن.
- تقدمت المستشفى للحصول على جوائز في ھذه المرحلة وفازت بالعديد منھا، ومن بينھا جائزة اإلنتاجية وجائزة تايكي أكيموتو وغيرھم

### **النتائج** كانت نتائج ھذا التغيير مثمرة للغاية. وفيما يلي بعضھا.

- ارتفاع عدد المرضى الذين يحضرون إلى قسم العيادة الخارجية بشكل كبير.

![](_page_54_Figure_5.jpeg)

- ارتفاع عدد المرضى الذين يراجعون العيادات الطبية بشكل ھائل.

![](_page_54_Figure_7.jpeg)

- حدوث انخفاض حاد في معدلات العدوى ووفيات الأجنة.<br>- تم احر اء تحليل للتكاليف وقد أكد على حدوث انخفاض كه
- تم إجراء تحليل للتكاليف وقد أكد على حدوث انخفاض كبير في التكلفة. ويوضح الرسم البياني التالي التكلفة لكل مريض مقيم في المستشفى.

![](_page_55_Figure_0.jpeg)

### **مقارنة بين قبل وبعد.**

من الممتع دائمًا عقد مقارنة بين الوضع قبل وبعد التنفيذ. ويظهر فيما يلي هذه التغييرات.

![](_page_55_Picture_4.jpeg)

![](_page_55_Picture_6.jpeg)

أجنحة المرضى<br>| قبل

![](_page_56_Picture_1.jpeg)

![](_page_56_Picture_3.jpeg)

![](_page_56_Picture_4.jpeg)

![](_page_57_Picture_1.jpeg)

![](_page_57_Picture_3.jpeg)

- المراحي<u>ض</u><br>|قبل
	-

![](_page_57_Picture_6.jpeg)

**الخاتمة.**

في أواخر التسعينيات وأوائل القرن العشرين، اشتھرت مستشفى ماھيانجانا بأنھا محطة نقل العقاب إلى المرضى. ولكن الوضع تغير ًحاليا؛ حيث باتت العديد من المؤسسات الحكومية وكذلك الخاصة تختار مستشفى ماھيانجانا كمحطة لجوالتھا الدراسية. ففي عام ،١٩٩٧ قام مشاركون من ثماني دول إفريقية مع مبعوثين من اليابان بزيارة ھذه المستشفى في جولة دراسية تمولھا الوكالة اليابانية للتعاون الدولي (JICA(. ومنذ ذلك الحين، زار العديد من مديري الصحة الدوليين ھذه المستشفى لرؤية التحسن الملحوظ ھناك. وكانت تعليقات معظم الزوار أن التغييرات تمت بأقل تكلفة وشعروا أن تنفيذ مفاهيم 5S والإنتاجية والجودة لا تتطلب أموالاً طائلة، وإنما تحتاج فقط إلى سلوك وعقلية إيجابية. Counte, M. A. and S. Meurer, 2001 ―Issues in the assessment of continuous quality improvement implementation in health care organizations'. *International Journal for Quality in Health Care*, Vol. no. 13, pp. 197-207.

De Geyndt, W., 1995, Managing the Quality of Health Care in Developing Countries, The International Bank for Reconstruction and Development/ The World Bank, Washington D.C. Dale G. Barrie, 1999, Managing Quality Third Edition, Blackwell publishers Ltd. Glynn W J, Barnes J G, 2006, Understanding Services management, Eastern Economy Edition

Grant, R.M., R. Shani and R. Krishnan, 1994, TQM's challenge to management theory and practice', *Sloan Management Review,* vol. no. 43, pp. 25-35

Hirano, H. and B. Talbot, 1995, 5 pillars of the visual work place, Productivity Press, Portland

Hasegawa, T. 2003, Strategic Hospital management, Igakushoin (ISBN 4260240730), Tokyo, Japan Institute of Medicine, 1990, Medicare- A Strategy for Quality Assurance, vol. I and II, National Academy of Press, Washington D.C.

Hosotani, K. 1992, the QC problem solving approach、3A Cooperation, Japan

Imai M. 2001, Gemba Kaizen, A commonsense, low-cost approach to management, Mc-Graw – Hill International Edition

Kaluarachchi P. Samantha, 2009, Organizational Culture and Practices: A case study of a Sri Lanka Public Sector Hospital, Japan Academy of International Business studies P91-116

Koeck, C., 1998, Time for organizational development in healthcare organizations<sup>"</sup>, *British Medical Journal*, vol. no. 317, pp. 1267-1268

Kondo Yoshio, 1989, Human Motivation A Key Factor for Management, 3A Cooperation, Japan

Laraia, A.C., P.E E. Moody and R.W. Hall, 1999, The Kaizen Blitz: accelerating breakthroughs in productivity and performance, John Wiley & Sons, Inc., New York

Lientz P. Bennet and Rea P. Kathryn, 1995. Project Management for the 21st Century. Academic Press

McLaughlin, C.P. and A.D. Kaluzny, 1999, Continuous Quality Improvement in Health Care, Aspen publishers, Maryland

Moss, F., P Garside and S Dawson, 1998, Organizational change: the key to quality improvement, *Quality in Health Care*, vol. no. 7(suppl), pp. S37-44

Nayatani Y. 1995, The Seven New Qc Tools: *Practical Applications for Managers* 3A Cooperation

Niven, P.R., 2002, Balanced Scorecard step by step: maximizing performance and maintaining results, John Wiley & Sons, Inc., New York

Patrick, C., 2000, How Kaizen developed…and developed…and develops, *In* Colenso, M., editor. Kazen strategies for improving team performance, Pearson Education, London. 23-40 Preker, A.S. and A.L. Harding (eds), 2003, Innovations in health service delivery: the corporatization of public hospitals, World Bank, Washington, D.C.

Preston L, Houser, Mizuno Katsuhiko,1992 INVITATION TO TEA GARDENS,SUIKO BOOKS、 Kyoto Culture Enclosed, Kyoto

QC Circle Headquarters, JUSE, 1980, Fundamentals of QC Circles, JUSE Press, Ltd. Japan

QC Circle Headquarters, JUSE, 1985, How to Operate QC Circles activities, JUSE Press, Ltd. Japan

Shortell, S.M., D.Z.Levin, J.L. O'Brien et al, 1995, \_Assessing the evidence of CQI: is the glass half empty or half full', *Hospital and Health Services Administration,* vol. no. 40, pp.4-24

Smith., 2002, Relationship between quality, safety and organizational behaviour', *Quality and Safety in Health Care*, vol. no. 11, pp. 98-100

Toyota Group TQM Committee QC Circle Subcommittee, 2008, QC Circle Leader's Guidebook for Level Identification, *How to get out of Zone D or C*, JUSE Press, Ltd. Japan

Wellington, P., 2000, Instant Kaizen-what it is and how it works. *In* Colenso, M., editor. Kazen strategies for improving team performance, Pearson Education, London. 3-22

Witanachchi, N., W. Karandagoda, and Y. Handa, 2004, A performance improvement at a public hospital in Sri Lanka: an introduction, *Journal of Health Organization and Management*, Vol.18., No.5, 361-369, 2004